# The l3backend-testphase package Additional backend PDF features LATEX PDF management testphase bundle

The L<sup>AT</sup>EX Project<sup>\*</sup>

Version 0.95r, released 2022-08-24

<span id="page-0-0"></span> **l3backend-testphase Implementation** 1 (drivers)\ProvidesExplFile ⟨∗dvipdfmx⟩ {l3backend-testphase-dvipdfmx.def}{2022-08-24}{} {LaTeX~PDF~management~testphase~bundle~backend~support: dvipdfmx} ⟨*/*dvipdfmx⟩ ⟨∗dvips⟩  ${13}$ backend-testphase-dvips.def} ${2022-08-24}$ } {LaTeX~PDF~management~testphase~bundle~backend~support: dvips} ⟨*/*dvips⟩ ⟨∗dvisvgm⟩ {l3backend-testphase-dvisvgm.def}{2022-08-24}{} {LaTeX~PDF~management~testphase~bundle~backend~support: dvisvgm} ⟨*/*dvisvgm⟩ ⟨∗luatex⟩ {l3backend-testphase-luatex.def}{2022-08-24}{} {LaTeX~PDF~management~testphase~bundle~backend~support: PDF output (LuaTeX)} ⟨*/*luatex⟩ ⟨∗pdftex⟩ {l3backend-testphase-pdftex.def}{2022-08-24}{} {LaTeX~PDF~management~testphase~bundle~backend~support: PDF output (pdfTeX)} ⟨*/*pdftex⟩ ⟨∗xdvipdfmx⟩ {l3backend-testphase-xetex.def}{2022-08-24}{} {LaTeX~PDF~management~testphase~bundle~backend~support: XeTeX} ⟨*/*xdvipdfmx⟩ **1.1 Crossreferences**

This uses the temporary l3ref-tmp.sty. It will will be replaced by kernel code later. It is only needed to get a reference for the absolute page counter. This uses the counter from the new lthooks/ltshipout package.

```
26 ⟨@@=pdf⟩
```
⟨∗drivers⟩

<sup>∗</sup>E-mail: [latex-team@latex-project.org](mailto:latex-team@latex-project.org)

```
28 \RequirePackage{l3ref-tmp}
29 \cs_generate_variant:Nn \ref_label:nn {en}
30 \cs_generate_variant:Nn \ref_value:nn {en}
_{31} \cs_new_protected:Npn \__pdf_backend_ref_label:nn #1 #2
32 \left( \right)33 \Obsphack
34 \ref_label:nn{#1}{abspage}
35 \@esphack
36 }
37 \cs_new:Npn \__pdf_backend_ref_value:nn #1 #2
38 {
\verb|39| \ref_value:nn{#1}{#2}40 }
_{41} \cs_generate_variant:Nn \__pdf_backend_ref_label:nn {en}
42 \cs_generate_variant:Nn \__pdf_backend_ref_value:nn {en}
43 ⟨/drivers⟩
```
<span id="page-1-18"></span><span id="page-1-6"></span><span id="page-1-5"></span><span id="page-1-4"></span>avoid that destinations names are optimized with xelatex/dvipdfmx see https://tug.org/pipermail/dvipdf May/000002.html

```
44 ⟨∗dvipdfmx | xdvipdfmx⟩
45 \__kernel_backend_literal:x { dvipdfmx:config~C~ 0x0010 }
46 ⟨/dvipdfmx | xdvipdfmx⟩
```
\g\_\_pdf\_tmpa\_prop Some scratch variables

 $\Upsilon_{\text{--}}$ pdf\_tmpa\_tl \l\_\_pdf\_backend\_tmpa\_box <sup>47</sup> ⟨∗drivers⟩

\g\_\_pdf\_backend\_page\_int

```
48 \prop_new:N \g__pdf_tmpa_prop
49 \tl_new:N \l__pdf_tmpa_tl
_{50} \box_new:N \, \l__pdf_backend_tmpa_box
51 \box_new:N \l__pdf_backend_tmpb_box
52 ⟨/drivers⟩
```
<span id="page-1-13"></span><span id="page-1-1"></span>(*End definition for* \g\_\_pdf\_tmpa\_prop *,* \l\_\_pdf\_tmpa\_tl *, and* \l\_\_pdf\_backend\_tmpa\_box*.*)

\g\_\_pdf\_backend\_resourceid\_int \g\_\_pdf\_backend\_name\_int a counter to create labels for the resources, a counter to number properties in bdc marks, a counter for the \pdfpageref implementation.

<sup>53</sup> ⟨∗drivers⟩

```
54 \int_new:N \g__pdf_backend_resourceid_int
55 \int_new:N \g__pdf_backend_name_int
```

```
56 \int_new:N \g__pdf_backend_page_int
```

```
57 ⟨/drivers⟩
```

```
(End definition for \g__pdf_backend_resourceid_int , \g__pdf_backend_name_int , and \g__pdf_-
backend_page_int.)
```
#### **1.2 luacode**

Load the lua code.

<sup>58</sup> ⟨∗luatex⟩

- <span id="page-1-8"></span><sup>59</sup> \directlua { require("l3backend-testphase.lua") }
- <sup>60</sup> ⟨*/*luatex⟩

#### **1.3 Converting unicode strings to a pdfname**

dvips needs a special function here, so we add this as backend function.

```
61 ⟨∗pdftex | luatex | dvipdfmx | xdvipdfmx | dvisvgm⟩
62 \cs_new:Npn \__kernel_pdf_name_from_unicode_e:n #1
63 \frac{1}{2}64 / \str_convert_pdfname:e { \text_expand:n { #1 } }
65 }
66 ⟨/pdftex | luatex | dvipdfmx | xdvipdfmx | dvisvgm⟩
67 ⟨∗dvips⟩
68 \cs_new:Npn \__kernel_pdf_name_from_unicode_e:n #1
69 {
70 ~ ( \text_expand:n { #1 } ) ~ cvn
71 }
72 ⟨/dvips⟩
```
#### <span id="page-2-15"></span><span id="page-2-1"></span>**1.4 Hooks**

#### **1.4.1 Add the "end run" hooks**

Here we add the end run hook to suitable end hooks.

```
73 ⟨∗pdftex | luatex⟩
74 % put in \@kernel@after@enddocument@afterlastpage
75 \tl_gput_right:Nn \@kernel@after@enddocument@afterlastpage
76 {
77 \g__kernel_pdfmanagement_end_run_code_tl
78 }
79 ⟨/pdftex | luatex⟩
80 \langle *divipdfmx | xdivipdfmx \rangle81 % put in \@kernel@after@shipout@lastpage
82 \tl_gput_right:Nn \@kernel@after@shipout@lastpage
83 {
84 \g__kernel_pdfmanagement_end_run_code_tl
85 }
86 \langle/dvipdfmx | xdvipdfmx)
87 ⟨∗dvips⟩
88 % put in \@kernel@after@shipout@lastpage
89 \tl_gput_right:Nn\@kernel@after@shipout@lastpage
90 \frac{1}{2}91 \g__kernel_pdfmanagement_end_run_code_tl
92 }
93 ⟨/dvips⟩
```
#### <span id="page-2-14"></span><span id="page-2-13"></span><span id="page-2-4"></span>**1.4.2 Add the "shipout" hooks**

Now we add to the shipout hooks the relevant token lists. We also push the page resources in shipout/firstpage (AtBeginDvi) as the backend code sets color stack there. The xetex driver needs a rule here. If it clashes on the first page, we will need a test ...

```
94 ⟨∗drivers⟩
95 \tl_if_exist:NTF \@kernel@after@shipout@background
96 {
97 \g@addto@macro \@kernel@before@shipout@background{\relax}
98 \g@addto@macro \@kernel@after@shipout@background
```

```
99 {
100 \g__kernel_pdfmanagement_thispage_shipout_code_tl
101 }
102 }
103 {
104 \hook_gput_code:nnn{shipout/background}{pdf}
105 \left\{ \begin{array}{c} \end{array} \right\}106 \g__kernel_pdfmanagement_thispage_shipout_code_tl
107 }
108 }
109
110 ⟨/drivers⟩
```
## <span id="page-3-10"></span><span id="page-3-7"></span>**1.5 The /Pages dictionary (pdfpagesattr)**

\ pdf backend Pages primitive:n This is the primitive command to add something to the /Pages dictionary. It works differently for the backends: pdftex and luatex overwrite existing content, dvips and dvipdfmx are additive. luatex sets it in lua. The higher level code has to take this into account.

```
111 ⟨∗pdftex⟩
112 \cs_new_protected:Npn \__pdf_backend_Pages_primitive:n #1
113 \frac{1}{113}114 \tex_global:D \tex_pdfpagesattr:D { #1 }
115 }
116 ⟨/pdftex⟩
117 ⟨∗luatex⟩
118 %luatex: does it in lua
119 \sys_if_engine_luatex:T
120 \frac{120}{120}121 \cs_new_protected:Npn \__pdf_backend_Pages_primitive:n #1
122 \left\{ \begin{array}{c} 1 \end{array} \right\}123 \tex_directlua:D
124 \left\{ \begin{array}{c} 1 \end{array} \right\}125 pdf.setpagesattributes( \L{-pdf\_background\_luastring:n { #1 } } )
126 }
127 }
128 }
129 ⟨/luatex⟩
130 ⟨∗dvips⟩
131 \cs_new_protected:Npx \__pdf_backend_Pages_primitive:n #1
132 \frac{1}{2}133 \tex_special:D{ps:~[#1~/PAGES~pdfmark} %]
134 }
135 ⟨/dvips⟩
136 \langle *divipdfmx | xdivipdfmx \rangle137 \cs_new_protected:Npn \__pdf_backend_Pages_primitive:n #1
138 \, \text{f}139 \_pdf_backend:n{put~@pages~<<#1>>}
140 }
141 \langle/dvipdfmx | xdvipdfmx\rangle142 ⟨∗dvisvgm⟩
143 \cs_new_protected:Npn \__pdf_backend_Pages_primitive:n #1
144 \{ \}
```
<span id="page-4-8"></span><sup>145</sup> ⟨*/*dvisvgm⟩

(*End definition for* \\_\_pdf\_backend\_Pages\_primitive:n*.*)

## **1.6 "Page" and "ThisPage" attributes (pdfpageattr)**

\\_\_pdf\_backend\_Page\_primitive:n \\_\_pdf\_backend\_Page\_gput:nn \\_\_pdf\_backend\_Page\_gremove:n \\_\_pdf\_backend\_ThisPage\_gput:nn \\_\_pdf\_backend\_ThisPage\_gpush:n <span id="page-4-9"></span>\\_\_pdf\_backend\_Page\_primitive:n is the primitive command to add something to the /Page dictionary. It works differently for the backends: pdftex and luatex overwrite existing content, dvips and dvipdfmx are additive. luatex sets it in lua. The higher level code has to take this into account. \\_\_pdf\_backend\_Page\_gput:nn stores default values. \\_\_pdf\_backend\_Page\_gremove:n allows to remove a value. \\_\_pdf\_backend\_- ThisPage\_gput:nn adds a value to the current page. \\_\_pdf\_backend\_ThisPage\_ gpush:n merges the default and the current page values and add them to the dictionary of the current page in \g\_\_pdf\_backend\_thispage\_shipout\_tl.

```
146 % backend commands
147 ⟨∗pdftex⟩
148 %the primitive
149 \cs_new_protected:Npn \_pdf_backend_Page_primitive:n #1
150 {
151 \tex_global:D \tex_pdfpageattr:D { #1 }
152 }
153 % the command to store default values.
154 % Uses a prop with pdflatex + dvi,
155 % sets a lua table with lualatex
156 \cs_new_protected:Npn \__pdf_backend_Page_gput:nn #1 #2 %key,value
157 {
158 \pdfdict_gput:nnn {g__pdf_Core/Page}{ #1 }{ #2 }
159 }
160 % the command to remove a default value.
161 % Uses a prop with pdflatex + dvi,
162 % changes a lua table with lualatex
163 \cs_new_protected:Npn \__pdf_backend_Page_gremove:n #1
164 \frac{1}{2}165 \pdfdict_gremove:nn {g__pdf_Core/Page}{ #1 }
166 }
167 % the command used in the document.
168 % direct call of the primitive special with dvips/dvipdfmx
169 % \latelua: fill a page related table with lualatex, merge it with the page
170 % table and push it directly
171 % write to aux and store in prop with pdflatex
172 \cs_new_protected:Npn \__pdf_backend_ThisPage_gput:nn #1 #2
173 \, \text{f}174 %we need to know the page the resource should be added too.
175 \int_gincr:N\g__pdf_backend_resourceid_int
176 \__pdf_backend_ref_label:en { l3pdf\int_use:N\g__pdf_backend_resourceid_int }{abspage}
177 \tl_set:Nx \l__pdf_tmpa_tl
178 {
179 \__pdf_backend_ref_value:en {l3pdf\int_use:N\g__pdf_backend_resourceid_int}{abspage}
180 }
181 \pdfdict_if_exist:nF { g__pdf_Core/backend_Page\l__pdf_tmpa_tl}
182 \qquad \qquad183 \pdfdict_new:n { g__pdf_Core/backend_Page\l__pdf_tmpa_tl}
184 }
```

```
185 %backend_Page has no handler.
186 \pdfdict_gput:nnn {g__pdf_Core/backend_Page\l__pdf_tmpa_tl}{ #1 }{ #2 }
187 }
188 %the code to push the values, used in shipout
189 %merges the two props and then fills the register in pdflatex
190 %merges the two tables and then fills (in lua) in luatex
191 %issues the values stored in the global prop with dvi
192 \cs_new_protected:Npn \__pdf_backend_ThisPage_gpush:n #1
193 {
194 \prop_gset_eq:Nc \g__pdf_tmpa_prop { \__kernel_pdfdict_name:n { g__pdf_Core/Page } }
195 \prop_if_exist:cT { \__kernel_pdfdict_name:n { g_pdf_Core/backend_Page#1 } }
196 {
197 \propto \perp \prop_map_inline:cn { \__kernel_pdfdict_name:n { g__pdf_Core/backend_Page#1 } }
198 \qquad \qquad \text{ }199 \pprop\_gput: Nnn \g\_pdf\_tmpa\_prop { ##1 }{ ##2 }200 }
201 }
202 \exp_args:Nx \__pdf_backend_Page_primitive:n
203 {
204 \preceq \preceq \preceq \preceq \preceq \preceq \preceq \preceq \preceq \preceq \preceq \preceq \preceq \preceq \preceq \preceq \preceq \preceq \preceq \preceq \preceq \preceq \preceq \preceq \preceq \preceq \preceq \preceq \preceq \preceq \preceq205 }
206 }
207 ⟨/pdftex⟩
208 ⟨∗luatex⟩
209 % do we need to use some escaping for the values?????
210 \cs_new:Npn \__pdf_backend_luastring:n #1
211 \frac{1}{21}212 "\tex_luaescapestring:D { \tex_unexpanded:D { #1 } }"
213 }
214 %not used, only there for consistency
215 \cs_new_protected:Npn \__pdf_backend_Page_primitive:n #1
216 {
217 \tex_latelua:D
218 \frac{1}{2}219 pdf.setpageattributes(\__pdf_backend_luastring:n { #1 })
220 }
221 }
222 % the command to store default values.
223 % Uses a prop with pdflatex + dvi,
224 % sets a lua table with lualatex
225 \cs_new_protected:Npn \__pdf_backend_Page_gput:nn #1 #2
226 {
227 \tex_directlua:D
228 \left\{ \begin{array}{ccc} 2 & 2 & 1 \\ 1 & 2 & 1 \end{array} \right\}229 ltx.__pdf.backend_Page_gput
230 (
\sum_{231} \qquad \qquad \sum_{\text{pdf\_background\_luastring:} n \text{ }} \{ 41 \},\lambda_pdf_backend_luastring:n { #2 }
233 )
234 }
235 }
236 % the command to remove a default value.
237 % Uses a prop with pdflatex + dvi,
238 % changes a lua table with lualatex
```

```
239 \cs_new_protected:Npn \__pdf_backend_Page_gremove:n #1
240 \epsilon241 \tex directlua:D
242 {
243 ltx.__pdf.backend_Page_gremove (\__pdf_backend_luastring:n { #1 })
244 }
245 }
246 % the command used in the document.
247 % direct call of the primitive special with dvips/dvipdfmx
248 % \latelua: fill a page related table with lualatex, merge it with the page
249 % table and push it directly
250 % write to aux and store in prop with pdflatex
251 \cs_new_protected:Npn \__pdf_backend_ThisPage_gput:nn #1 #2
252 \frac{1}{252}253 \tex_latelua:D
254 {
255 ltx.__pdf.backend_ThisPage_gput
256 (
257 tex.count["g_shipout_readonly_int"],
258 \__pdf_backend_luastring:n { #1 },
\sum_{259} \qquad \qquad \sum_{\text{pdf\_background\_luastring}:n} { #2 }
260 )
\verb|ltx._{-pdf.backend_} This Page\_gpush \text{ (tex.}count["g\_shipout\_readonly\_int"])262 }
263 }
264 %the code to push the values, used in shipout
265 %merges the two props and then fills the register in pdflatex
%merges the two tables (the one is probably still empty) and then fills (in lua) in luatex
267 %issues the values stored in the global prop with dvi
268 \cs_new_protected:Npn \__pdf_backend_ThisPage_gpush:n #1
269 {
270 \tex_latelua:D
271 \left\{ \begin{array}{ccc} 2 & 2 & 1 \\ 2 & 2 & 1 \end{array} \right\}272 ltx.__pdf.backend_ThisPage_gpush (tex.count["g_shipout_readonly_int"])
273 }
274 }
275
276 ⟨/luatex⟩
277 \langle *divipdfmx | xdivipdfmx \rangle278 %the primitive
279 \cs_new_protected:Npn \__pdf_backend_Page_primitive:n #1
280 {
281 \tex_special:D{pdf:~put~@thispage~<<#1>>}
282 }
283 % the command to store default values.
284 % Uses a prop with pdflatex + dvi,
285 % sets a lua table with lualatex
286 \cs_new_protected:Npn \__pdf_backend_Page_gput:nn #1 #2
287 {
288 \pdfdict_gput:nnn {g__pdf_Core/Page}{ #1 }{ #2 }
289 }
290 % the command to remove a default value.
291 % Uses a prop with pdflatex + dvi,
292 % changes a lua table with lualatex
```

```
293 \cs_new_protected:Npn \__pdf_backend_Page_gremove:n #1
294 {
295 \pdfdict_gremove:nn {g__pdf_Core/Page}{ #1 }
296 }
297 % the command used in the document.
298 % direct call of the primitive special with dvips/dvipdfmx
299 % \latelua: fill a page related table with lualatex, merge it with the page
300 % table and push it directly
301 % write to aux and store in prop with pdflatex
302 \cs_new_protected:Npn \__pdf_backend_ThisPage_gput:nn #1 #2
303 {
304 \__pdf_backend_Page_primitive:n { /#1~#2 }
305 }
306 %the code to push the values, used in shipout
307 %merges the two props and then fills the register in pdflatex
308 %merges the two tables (the one is probably still empty)
309 % and then fills (in lua) in luatex
310 %issues the values stored in the global prop with dvi
311 \cs_new_protected:Npn \__pdf_backend_ThisPage_gpush:n #1
312 \frac{1}{2}313 \exp_args:Nx \__pdf_backend_Page_primitive:n
314 { \pdfdict_use:n { g__pdf_Core/Page} }
315 }
316 (/dvipdfmx | xdvipdfmx)
317 ⟨∗dvips⟩
318 \cs_new_protected:Npn \__pdf_backend_Page_primitive:n #1
319 \qquad320 \tex_special:D{ps:~[{ThisPage}<<#1>>~/PUT~pdfmark} %]
321 }
322 % the command to store default values.
323 % Uses a prop with pdflatex + dvi,
324 % sets a lua table with lualatex
325 \cs_new_protected:Npn \__pdf_backend_Page_gput:nn #1 #2
326 {
327 \pdfdict_gput:nnn {g__pdf_Core/Page}{ #1 }{ #2 }
328 }
329 % the command to remove a default value.
330 % Uses a prop with pdflatex + dvi,
331 % changes a lua table with lualatex
332 \cs_new_protected:Npn \__pdf_backend_Page_gremove:n #1
333 \{334 \pdfdict_gremove:nn {g__pdf_Core/Page}{ #1 }
335 }
336 % the command used in the document.
337 % direct call of the primitive special with dvips/dvipdfmx
338 % \latelua: fill a page related table with lualatex, merge it with the page
339 % table and push it directly
340 % write to aux and store in prop with pdflatex
341 \cs_new_protected:Npn \__pdf_backend_ThisPage_gput:nn #1 #2
342 \frac{1}{2}343 \__pdf_backend_Page_primitive:n { /#1~#2 }
344 }
345 %the code to push the values, used in shipout
346 %merges the two props and then fills the register in pdflatex
```

```
347 %merges the two tables (the one is probably still empty)
348 %and then fills (in lua) in luatex
349 %issues the values stored in the global prop with dvi
350 \cs_new_protected:Npn \__pdf_backend_ThisPage_gpush:n #1
351 \frac{5}{10}352 \exp_args:Nx \__pdf_backend_Page_primitive:n
353 { \pdfdict_use:n { g__pdf_Core/Page} }
354 }
355 ⟨/dvips⟩
356 ⟨∗dvisvgm⟩
357 % mostly only dummies ...
358 \cs_new_protected:Npn \__pdf_backend_Page_primitive:n #1
359 \{ \}360 % Uses a prop with pdflatex + dvi,
361 \cs_new_protected:Npn \__pdf_backend_Page_gput:nn #1 #2
362 {
363 \pdfdict_gput:nnn {g__pdf_Core/Page}{ #1 }{ #2 }
364 }
365 % the command to remove a default value.
366 % Uses a prop with pdflatex + dvi,
367 \cs_new_protected:Npn \__pdf_backend_Page_gremove:n #1
368 {
369 \pdfdict_gremove:nn {g__pdf_Core/Page}{ #1 }
370 - 3371 % the command used in the document.
372 \cs_new_protected:Npn \__pdf_backend_ThisPage_gput:nn #1 #2
373 {}
374 %the code to push the values, used in shipout
375 \cs_new_protected:Npn \__pdf_backend_ThisPage_gpush:n #1
376 {}
377 ⟨/dvisvgm⟩
```
<span id="page-8-10"></span><span id="page-8-9"></span><span id="page-8-6"></span><span id="page-8-5"></span><span id="page-8-4"></span>(*End definition for* \\_\_pdf\_backend\_Page\_primitive:n *and others.*)

## **1.7 "Page/Resources": ExtGState, ColorSpace, Shading, Pattern**

<span id="page-8-8"></span>Path: Page/Resources/ExtGState etc. The actual output of the resources is handled together with the bdc/Properties. Here is only special code.

\c\_pdf\_backend\_PageResources\_clist The names are quite often needed a similar list is now in l3pdfmanagement. Perhaps it should be merged.

```
378 ⟨∗drivers⟩
379 \clist_const:Nn \c__pdf_backend_PageResources_clist
380 {
381 ExtGState,
382 ColorSpace,
383 Pattern,
384 Shading,
385 }
386 ⟨/drivers⟩
```
(*End definition for* \c\_\_pdf\_backend\_PageResources\_clist*.*)

Now the backend commands the command to fill the register and to push the values.

\\_pdf\_backend\_PageResources\_gput:nnn stores values for the page resources.

\\_\_pdf\_backend\_PageResources\_obj\_gpush:

- <span id="page-9-10"></span>#1 : name of the resource (ExtGState, ColorSpace, Shading, Pattern)
- #2 : a pdf name without slash
- #3 : value

This pushes out the objects. It should be a no-op with xdvipdfmx and dvips as it currently issued in the end-of-run hook! create the backend objects:

```
387 ⟨∗pdftex | luatex⟩
388 \clist_map_inline:Nn \c__pdf_backend_PageResources_clist
389 {
390 \pdf_object_new:nn {__pdf/Page/Resources/#1} {dict}
391 \cs_if_exist:NT \tex_directlua:D
392 \uparrow393 \tex directlua:D
394 \left\{ \begin{array}{c} 394 & 7 \end{array} \right\}395 ltx.__pdf.object["__pdf/Page/Resources/#1"]
396 \qquad \qquad \blacksquare\mathbb{S}<sup>397</sup> \setminus_pdf_backend_object_ref:n{__pdf/Page/Resources/#1}"
398 }
399 }
400401 ⟨/pdftex | luatex⟩
```
<span id="page-9-9"></span>values are only stored in a prop and will be output at end document. luatex must also trigger the lua side

```
402 ⟨∗luatex⟩
403 \cs_new_protected:Npn \__pdf_backend_PageResources_gput:nnn #1 #2 #3
404 {
405 \pdfdict_gput:nnn {g__pdf_Core/Page/Resources/#1} { #2 }{ #3 }
406 \tex_latelua:D{ltx.__pdf.Page.Resources.#1=true}
407 \tex_latelua:D
408 {
1tx.pdf.Page_Resources_gpush(tex.count["g_shipout_readonly_int"])
410 }
411 }
412 ⟨/luatex⟩
413 ⟨∗pdftex⟩
414 \cs_new_protected:Npn \__pdf_backend_PageResources_gput:nnn #1 #2 #3
415 {
416 \pdfdict_gput:nnn {g__pdf_Core/Page/Resources/#1} { #2 }{ #3 }
417 }
418 ⟨/pdftex⟩
```
<span id="page-9-12"></span><span id="page-9-4"></span>code for end of document code

```
419 ⟨∗pdftex | luatex⟩
420 \cs_new_protected:Npn \__pdf_backend_PageResources_obj_gpush:
421 \sim {
422 \clist_map_inline:Nn \c__pdf_backend_PageResources_clist
423 \left\{ \begin{array}{c} 4 & 2 \end{array} \right\}424 \prop_if_empty:cF
425 { \__kernel_pdfdict_name:n { g__pdf_Core/Page/Resources/##1} }
426 \left\{ \begin{array}{ccc} 4 & 2 & 6 \end{array} \right\}427 \pdf_object_write:nx
428 { __pdf/Page/Resources/##1 }
```

```
\texttt{429} \qquad \texttt{429} \qquad \texttt{429} \qquad \texttt{429} \qquad \texttt{43} \qquad \texttt{441} \qquad \texttt{45} \qquad \texttt{46} \qquad \texttt{47} \qquad \texttt{48} \qquad \texttt{49} \qquad \texttt{46} \qquad \texttt{48} \qquad \texttt{49} \qquad \texttt{49} \qquad \texttt{48} \qquad \texttt{49} \qquad \texttt{49} \qquad \texttt{40} \qquad \texttt{40} \qquad \texttt{41} \qquad \texttt{4430 }
431 }
432 \frac{1}{2}433 ⟨/pdftex | luatex⟩
```
xdvipdfmx doesn't work correctly with object names ... https://tug.org/pipermail/dvipdfmx/2019- August/000021.html, so we use this must be issued on every page! objects should not only be created but also initialized initialization should be done before anyone tries to write so we add rules for the backend. The push command should not be used as it is in the wrong end document hook. If needed a new command must be added.

```
434 ⟨∗dvipdfmx | xdvipdfmx⟩
 435 ⟨xdvipdfmx⟩\hook_gset_rule:nnnn{shipout/firstpage}{l3backend-xetex}{after}{pdf}
 436 ⟨dvipdfmx⟩\hook_gset_rule:nnnn{shipout/firstpage}{l3backend-dvipdfmx}{after}{pdf}
 437 %
 438 \clist_map_inline:Nn \c__pdf_backend_PageResources_clist
 439 \sim 5
 440 \pdf_object_new:nn { __pdf/Page/Resources/#1 } { dict }
 441 \hook_gput_code:nnn{shipout/firstpage}{pdf}{\pdf_object_write:nn { __pdf/Page/Resources/
 442 }
 443 \cs_new_protected:Npn \__pdf_backend_PageResources:n #1
 444 {
 445 \__pdf_backend:n {put~@resources~<<#1>>}
 446 - 3447 \cs_new_protected:Npn \__pdf_backend_PageResources_gput:nnn #1 #2 #3
 448 {
 449 % this is not used for output, but there is a test if the resource is empty
 450 \exp_args:Nnx
 451 \prop_gput:cnn { \__kernel_pdfdict_name:n { g__pdf_Core/Page/Resources/#1} }
 452 { \str_convert_pdfname:n {#2} }{ #3 }
 453 %objects are not filled with \pdf_object_write as this is not additive!
 454 \__pdf_backend:x
 455 \overline{4}456 {\rm put\text{-}N\_pdf\_background\_object\_ref:n~f\_pdf/Page/Resources/#1}\text{<<} /#2~#3>>
 457 }
 458 }
 459
 460 \cs_new_protected:Npn \__pdf_backend_PageResources_obj_gpush: {}
 461 ⟨/dvipdfmx | xdvipdfmx⟩
dvips unneeded, or no-op. The push command should not be used as it is in the wrong
end document hook. If needed a new command must be added.
 462 ⟨∗dvips⟩
 463 \cs_new_protected:Npn \__pdf_backend_PageResources:n #1 {}
 464 \cs_new_protected:Npn \__pdf_backend_PageResources_gput:nnn #1 #2 #3
 465 { %only for the show command TEST!!
 466 \pdfdict_gput:nnn {g__pdf_Core/Page/Resources/#1} { #2 }{ #3 }
 467 }
 468 \cs_new_protected:Npn \__pdf_backend_PageResources_obj_gpush: {}
```
dvipsvgm unneeded, or no-op

⟨∗dvisvgm⟩

<span id="page-10-19"></span><span id="page-10-18"></span><span id="page-10-17"></span><span id="page-10-15"></span><span id="page-10-6"></span><span id="page-10-5"></span><span id="page-10-4"></span><span id="page-10-3"></span>⟨*/*dvips⟩

```
_{471} \cs_new_protected:Npn \__pdf_backend_PageResources:n #1 {}
```

```
472 \cs_new_protected:Npn \__pdf_backend_PageResources_gput:nnn #1 #2 #3
```

```
473 { %only for the show command TEST!!
474 \pdfdict_gput:nnn {g__pdf_Core/Page/Resources/#1} { #2 }{ #3 }
475 }
476 \cs_new_protected:Npn \__pdf_backend_PageResources_obj_gpush: {}
477 ⟨/dvisvgm⟩
```

```
(End definition for \__pdf_backend_PageResources_gput:nnn and \__pdf_backend_PageResources_-
obj_gpush:.)
```
#### **1.7.1 Page resources /Properties + BDC operators**

<span id="page-11-10"></span>\\_\_pdf\_backend\_bdc:nn, \\_\_pdf\_backend\_bdcobject:nn, \\_\_pdf\_backend\_bdcobject:n,  $\setminus$  pdf backend bmc:n and  $\setminus$  pdf backend emc: are the backend command that create the bdc/emc marker and store the properties. \\_\_pdf\_backend\_PageResources\_ gpush:n outputs the /Properties and/or the other resources for the current page.

```
478 % pdftex and luatex (and perhaps dvips ...) need to know if there are in a
479 % xform stream ...
480 ⟨∗drivers⟩
481 \bool_new:N \l__pdf_backend_xform_bool
482 ⟨/drivers⟩
483 ⟨∗dvips⟩
484 % dvips is easy: create an object, and reference it in the bdc
485 % ghostscript will then automatically replace it by a name
486 % and add the name to the /Properties dict
487 % special variant von accsupp
488 % https://chat.stackexchange.com/transcript/message/50831812#50831812
489 %
490 \cs_set_protected:Npn \__pdf_backend_bdc:nn #1 #2 % #1 eg. Span, #2: dict_content
491 f
492 \__pdf_backend_pdfmark:x{/#1~<<#2>>~/BDC}
493 }
494 \cs_set_protected:Npn \__pdf_backend_bdcobject:nn #1 #2 % #1 eg. Span, #2: object name
495 {
496 \__pdf_backend_pdfmark:x{/#1~\__pdf_backend_object_ref:n{#2}~/BDC}
497 }
498 \cs_set_protected:Npn \__pdf_backend_bdcobject:n #1 % #1 eg. Span,
499 \sqrt{2}500 \__pdf_backend_pdfmark:x{/#1~\__pdf_backend_object_last:~/BDC}
501 }
502 \cs_set_protected:Npn \__pdf_backend_emc:
503 \, \text{f}504 \_pdf_backend_pdfmark:n{/EMC} %
505 }
506 \cs_set_protected:Npn \__pdf_backend_bmc:n #1
507 {
\sum_{508} \sum_{\text{pdf}\neq\text{ackend}\neq\text{pdfmark}:n\{}/\#1\sim\text{/BMC}\} %
509510 \cs_new_protected:Npn \__pdf_backend_PageResources_gpush:n #1 {}
511
512 ⟨/dvips⟩
513 ⟨∗dvisvgm⟩
514 % dvisvgm should do nothing
515 %
516 \cs_set_protected:Npn \__pdf_backend_bdc:nn #1 #2 % #1 eg. Span, #2: dict_content
```
\\_\_pdf\_backend\_bdc:nn \\_\_pdf\_backend\_bdcobject:nn \\_\_pdf\_backend\_bdcobject:n \\_\_pdf\_backend\_bmc:n \\_\_pdf\_backend\_emc: \\_\_pdf\_backend\_PageResources\_gpush:n

```
517 {}
518 \cs_set_protected:Npn \__pdf_backend_bdcobject:nn #1 #2 % #1 eg. Span, #2: object name
519 \{3\}520 \cs_set_protected:Npn \__pdf_backend_bdcobject:n #1 % #1 eg. Span,
521 \quad \{ \}522 \cs_set_protected:Npn \__pdf_backend_emc:
523 \quad \{ \}524 \cs_set_protected:Npn \__pdf_backend_bmc:n #1
525 {}
526 \cs_new_protected:Npn \__pdf_backend_PageResources_gpush:n #1 {}
527
528 ⟨/dvisvgm⟩
529
530 % xetex has to create the entries in the /Properties manually
531 % (like the other backends)
532 % use pdfbase special
533 % https://chat.stackexchange.com/transcript/message/50832016#50832016
534 % the property is added to xform resources automatically,
535 % no need to worry about it.
536 ⟨∗dvipdfmx | xdvipdfmx⟩
537 \cs_set_protected:Npn \__pdf_backend_bdcobject:nn #1 #2 % #1 eg. Span, #2: object name
538 {
539 \int_gincr:N \g__pdf_backend_name_int
540 \__kernel_backend_literal:x
541 {
\verb|542| = \verb|pdf:code*/#1/l3pdf\int_use:N\g_.pdf\_background_name\_int\c_space_tl \ BDC543 }
544 \__kernel_backend_literal:x
545 {
546 pdf:put~@resources~
547 <<<
548 /Properties~
549 <<<
550 /l3pdf\int_use:N\g__pdf_backend_name_int\c_space_tl
\setminus_pdf_backend_object_ref:n { #2 }
552 >553 >554 }
555 }
556 \cs_set_protected:Npn \__pdf_backend_bdcobject:n #1 % #1 eg. Span
557 {
558 \int_gincr:N \g__pdf_backend_name_int
559 \__kernel_backend_literal:x
560 {
561 pdf:code~/#1/l3pdf\int_use:N\g__pdf_backend_name_int\c_space_tl BDC
562 }
563 \qquad \qquad \setminus \_ \text{kernel\_background\_literal:x}564 {
565 pdf:put~@resources~
566 <<
567 /Properties~
568 <<<
569 /l3pdf\int_use:N\g__pdf_backend_name_int\c_space_tl
570 \qquad \qquad \qquad \quad \backslash \_pdf\_backend\_object\_last:
```

```
571 >572 >>
573 }
574 }
575 \cs_set_protected:Npn \__pdf_backend_bmc:n #1
576 {
577 \__kernel_backend_literal:n {pdf:code~/#1~BMC} %pdfbase
578 }
579
580 %this require management
581 \cs_set_protected:Npn \__pdf_backend_bdc_contobj:nn #1 #2
582 {
583 \pdf_object_unnamed_write:nn { dict }{ #2 }
584 \__pdf_backend_bdcobject:n { #1 }
585 }
586
587 \cs_set_protected:Npn \__pdf_backend_bdc_contstream:nn #1 #2
588 {
589 \__kernel_backend_literal:n {pdf:code~ /#1~<<#2>>~BDC }
590 }
591
592 \cs_set_protected:Npn \__pdf_backend_bdc:nn #1 #2
593 {
594 \bool_if:NTF \g__pdfmanagement_active_bool
595 \{\csc\_gset\_eq:NN \ \}{\_pdf\_background\_bdc:nn \ \}{\_pdf\_background\_bdc:non\_bdc:non\_bdc:nn \ \}\verb|596| {cs_gset_eq: NN \_{pdf\_backend\_bdc:nn \_{pdf\_backend\_bdc\_contrast}{} can|100|}597 \_pdf_backend_bdc:nn {#1}{#2}
598 }
599 \cs_set_protected:Npn \__pdf_backend_emc:
600 {
\text{601} \qquad \text{${\backslash$_-kernel_backend_literal:n$ } \text{~fpdf:code-EMC} \quad \text{${\backslash$pdfbase}}602 }
603 % properties are handled automatically, but the other resources should be added
604 % at shipout
605 \cs_new_protected:Npn \__pdf_backend_PageResources_gpush:n #1
606 {
607 \clist_map_inline:Nn \c__pdf_backend_PageResources_clist
608 {
609 \prop_if_empty:cF { \__kernel_pdfdict_name:n { g__pdf_Core/Page/Resources/##1} }
610 \bigcup_{i=1}^{n}611 \__kernel_backend_literal:x
612 {
613 pdf:put~@resources~
614 <</##1~\__pdf_backend_object_ref:n {__pdf/Page/Resources/##1}>>
615 }
616 }
617 }
618 }
619 ⟨/dvipdfmx | xdvipdfmx⟩
620 % luatex + pdftex
621 ⟨∗luatex⟩
622 \cs_set_protected:Npn \__pdf_backend_bdcobject:nn #1 #2 % #1 eg. Span, #2: object name
623 {
624 \int_gincr:N \g__pdf_backend_name_int
```

```
625 \exp_args:Nx\__kernel_backend_literal_page:n
626 { /#1 ~ /l3pdf\int_use:N\g__pdf_backend_name_int\c_space_tl BDC }
627 \bool_if:NTF \l__pdf_backend_xform_bool
628 \frac{1}{2}629 \exp_args:Nnx\pdfdict_gput:nnn
630 { g__pdf_Core/Xform/Resources/Properties }
631 { l3pdf\int_use:N\g__pdf_backend_name_int }
632 \{ \ \_pdf\_backend\_object\_ref:n \{ #2 } \}633 }
634 \{635 \exp_args:Nx \tex_latelua:D
636 \qquad \qquad \qquad \qquad637 ltx.pdf.Page_Resources_Properties_gput
638 (
639 tex.count["g_shipout_readonly_int"],
640 "l3pdf\int_use:N\g__pdf_backend_name_int",
^{641} ''\L_{pdf\_background\_object\_ref:n { #2 }"
642 )
643 }
644 }
645 }
646 \cs_set_protected:Npn \__pdf_backend_bdcobject:n #1% #1 eg. Span
647 {
^{648} \int_g \ln cr: N \g_{-pdf\_background\_name\_int}649 \exp_args:Nx\__kernel_backend_literal_page:n
650 { /#1 ~ /l3pdf\int_use:N\g__pdf_backend_name_int\c_space_tl BDC }
651 \bool_if:NTF \l__pdf_backend_xform_bool
652 {
653 \exp_args:Nnx\pdfdict_gput:nnn %no handler needed
654 { g__pdf_Core/Xform/Resources/Properties }
655 { l3pdf\int_use:N\g__pdf_backend_name_int }
656 { \__pdf_backend_object_last: }
657 }
658 {
659 \exp_args:Nx \tex_latelua:D
\overline{\mathbf{f}}661 ltx.pdf.Page_Resources_Properties_gput
662 (
663 tex.count["g_shipout_readonly_int"],
664 "l3pdf\int_use:N\g__pdf_backend_name_int",
665 "\__pdf_backend_object_last:"
666 (a)
667 }
668 }
669 }
670 \cs_set_protected:Npn \__pdf_backend_bmc:n #1
671 {
672 \_kernel_backend_literal_page:n { /#1~BMC }
673 }
674 \cs_set_protected:Npn \__pdf_backend_bdc_contobj:nn #1 #2
675 {
676 \pdf_object_unnamed_write:nn { dict } { #2 }
677 \__pdf_backend_bdcobject:n { #1 }
678 }
```

```
679 \cs_set_protected:Npn \__pdf_backend_bdc_contstream:nn #1 #2
680 {
681 \ kernel_backend_literal_page:n { /H1 \sim <<#2>>~BDC }
682 }
683 \cs_set_protected:Npn \__pdf_backend_bdc:nn #1 #2
684 {
685 \bool_if:NTF \g__pdfmanagement_active_bool
686 {\cs_gset_eq:NN \__pdf_backend_bdc:nn \__pdf_backend_bdc_contobj:nn}
687 {\cs_gset_eq:NN \__pdf_backend_bdc:nn \__pdf_backend_bdc_contstream:nn}
688 \_pdf_backend_bdc:nn {#1}{#2}
689 }
690 \cs_set_protected:Npn \__pdf_backend_emc:
691 {
692 \__kernel_backend_literal_page:n { EMC }
693 }
694
695 \text{ } \csc \text{ }696 ⟨/luatex⟩
697 ⟨∗pdftex⟩
698 % pdflatex is the most complicated as it has to go through the aux ...
699 % the push command is extended to take other resources too
700 \cs_set_protected:Npn \__pdf_backend_bdcobject:nn #1 #2 % #1 eg. Span, #2: object name
701 {
702 \int_gincr:N \g__pdf_backend_name_int
703 \exp_args:Nx\__kernel_backend_literal_page:n
_{704} { /#1 ~ /13pdf\int_use:N\g__pdf_backend_name_int\c_space_tl BDC }
705 % code to set the property ....
706 \int_gincr:N\g__pdf_backend_resourceid_int
707 \bool_if:NTF \l__pdf_backend_xform_bool
708 {
709 \exp_args:Nnxx\pdfdict_gput:nnn %no handler needed
710 { g__pdf_Core/Xform/Resources/Properties }
711 { l3pdf\int_use:N\g__pdf_backend_resourceid_int }
_{712} { \ _pdf_backend_object_ref:n { #2 } }
713 }
714 \left\{ \begin{array}{ccc} 714 & & & \end{array} \right\}715 \__pdf_backend_ref_label:en{l3pdf\int_use:N\g__pdf_backend_resourceid_int}{abspage}
716 \tl_set:Nx \l__pdf_tmpa_tl
717 \qquad \qquad\verb|~| \verb|~|719 }
720 \pdfdict_if_exist:nF { g__pdf_Core/backend_Page\l__pdf_tmpa_tl/Resources/Properties
721 \left\{ \begin{array}{c} \end{array} \right.722 \pdfdict_new:n { g__pdf_Core/backend_Page\l__pdf_tmpa_tl/Resources/Properties }
723 }
724 \exp_args:Nnxx\pdfdict_gput:nnn
{\tt \{g\_pdf\_Core/backend\_Page\ll\_pdf\_tmpa\_tl/Resources/Properties\ \}}726 { l3pdf\int_use:N\g__pdf_backend_resourceid_int }
\label{eq:3.1} \quad \{ \ \texttt{\char'133} \setminus \texttt{\char'134} \} \ \text{backend\_object\_ref:n} \{ \ \texttt{\char'134} \} \ \}728 }
729 }
730 \cs_set_protected:Npn \__pdf_backend_bdcobject:n #1% #1 eg. Span
731 {
732 \int_gincr:N \g__pdf_backend_name_int
```

```
733 \exp_args:Nx\__kernel_backend_literal_page:n
_{734} { /#1 ~ /13pdf\int_use:N\g__pdf_backend_name_int\c_space_tl BDC }
735 % code to set the property ....
736 \int_gincr:N\g__pdf_backend_resourceid_int
737 \bool_if:NTF \l__pdf_backend_xform_bool
738 {
739 \exp_args:Nnxx\pdfdict_gput:nnn
740 { g__pdf_Core/Xform/Resources/Properties }
741 { l3pdf\int_use:N\g__pdf_backend_resourceid_int }
742 { \__pdf_backend_object_last: }
743 }
744 \left\{ \begin{array}{c} \end{array} \right.\_{pds} \_{pds} \_{pds} \_{pds} \_{pds} \_{pds} \_{pds} \_{pds} \_{pds} \_{pds} \_{pds} \_{pds} \_{pds} \_{pds} \_{pds} \_{pds} \_{pds} \_{pds} \_{pds} \_{pds} \_{pds} \_{pds} \_{pds} \_{pds} \_{pds} \_{pds} \_{pds} \_{pds746 \tl_set:Nx \l__pdf_tmpa_tl
747 \qquad \qquad \qquad \qquad748 \__pdf_backend_ref_value:en{l3pdf\int_use:N\g__pdf_backend_resourceid_int}{abspage}
749 }
\text{750} \pdfdict_if_exist:nF { g__pdf_Core/backend_Page\l__pdf_tmpa_tl/Resources/Properties
751 \left\{ \begin{array}{c} \end{array} \right.752 \pdfdict_new:n { g__pdf_Core/backend_Page\l__pdf_tmpa_tl/Resources/Properties }
753 }
754 \exp_args:Nnxx\pdfdict_gput:nnn
755 { g__pdf_Core/backend_Page\l__pdf_tmpa_tl/Resources/Properties }
756 { l3pdf\int_use:N\g__pdf_backend_resourceid_int }
\label{eq:3.1} \begin{array}{ll} \text{757} & \text{4} & \text{4} & \text{4} \\ \text{57} & \text{58} & \text{59} \\ \text{68} & \text{69} & \text{69} \\ \text{750} & \text{750} & \text{760} \\ \text{760} & \text{760} & \text{760} \\ \text{777} & \text{780} & \text{780} \\ \text{780} & \text{780} & \text{780} \\ \text{780} & \text{780} & \text{780} \\ \text{780} & \text{780} &\verb|758| and \verb|26| and \verb|26| are used for the following text.759 }
760 }
761 \cs_set_protected:Npn \__pdf_backend_bmc:n #1
762 {
763 \__kernel_backend_literal_page:n { /#1~BMC }
764 }
765 \cs_set_protected:Npn \__pdf_backend_bdc_contobj:nn #1 #2
766 {
767 \pdf_object_unnamed_write:nn { dict } { #2 }
768 \__pdf_backend_bdcobject:n { #1 }
769 }
770 \cs_set_protected:Npn \__pdf_backend_bdc_contstream:nn #1 #2
771 {
772 \__kernel_backend_literal_page:n { /#1~<<#2>>~BDC }
773 }
774 \cs_set_protected:Npn \__pdf_backend_bdc:nn #1 #2
775 {
\verb|776| \boldsymbol\lambda_1 \text{ in } \texttt{S\_pdf} \texttt{m} \texttt{active\_bool}\verb|777|  { \c s_gset_eq: NN \ }_pdf_backend_bdc:nn \ }\_pdf_backend_bdc_contobj:nn\}\{\csc_g\} \{\csc_g\} \{\csc_g\} \{ \csc_g\} \{ \csc_g\} \{ \csc_g\} \{ \csc_g\} \{ \csc_g\} \{ \csc_g\}\verb|779| \verb|128| \verb|129| \verb|129| \verb|129| \verb|129| \verb|129| \verb|129| \verb|129| \verb|129| \verb|129| \verb|129| \verb|129| \verb|129| \verb|129| \verb|129| \verb|129| \verb|129| \verb|129| \verb|129| \verb|129| \verb|129| \verb|129| \verb|129| \verb|129| \verb|129| \verb|129| \verb|129| \verb|129| \verb|129| \verb|129| \verb|780 }
781 \cs_set_protected:Npn \__pdf_backend_emc:
782 {
783 \__kernel_backend_literal_page:n { EMC }
784 }
785
786 \cs_new:Npn \__pdf_backend_PageResources_gpush_aux:n #1 %#1 ExtGState etc
```

```
787 {
788 \prop_if_empty:cF
789 { \__kernel_pdfdict_name:n { g__pdf_Core/Page/Resources/#1} }
790 {
\text{791} \pdfdict_item:ne { #1 }{ \pdf_object_ref:n {__pdf/Page/Resources/#1}}
792 }
793 }
794
795 \cs_new_protected:Npn \__pdf_backend_PageResources_gpush:n #1
796 {
797 \exp_args:NNx \tex_global:D \tex_pdfpageresources:D
798 {
799 \prop_if_exist:cT
800 \{\ \setminus \_\_ \text{kernel\_pdfdict\_name:n} \ \{ \ g\_\_pdf\_Core/backend\_Page#1/Resources/Properties} \ \}801 \{802 /Properties~
803 <<
804 \prop_map_function:cN
805 discussed and Container and Conecil and Core-Core/backend_Page#1/Resources/Propert
806 \pdfdict_item:ne
807 >>
808 }
809 %% add ExtGState etc
810 \clist_map_function:NN
811 \c__pdf_backend_PageResources_clist
812 \__pdf_backend_PageResources_gpush_aux:n
813 }
814 }
815
816 ⟨/pdftex⟩
```
<span id="page-17-17"></span><span id="page-17-14"></span><span id="page-17-13"></span><span id="page-17-12"></span><span id="page-17-7"></span><span id="page-17-0"></span>(*End definition for* \\_\_pdf\_backend\_bdc:nn *and others.*)

## **1.8 "Catalog" & subdirectories (pdfcatalog)**

The backend command is already in the driver: \\_pdf\_backend\_catalog\_gput:nn

#### **1.8.1 Special case: the /Names/EmbeddedFiles dictionary**

Entries to /Names are handled differently, in part (/Desc) it is automatic, for other special commands like \pdfnames must be used. For EmbeddedFiles dvips wants code for every file and then creates the Name tree automatically. Other name trees are ignored. TODO: Currently the code for EmbeddedFiles is still a bit different but this should be merged, all name trees should be handled with the same code.

```
817 % pdflatex
818 ⟨∗pdftex⟩
819 \cs_new_protected:Npn \__pdf_backend_Names_gpush:nn #1 #2 %#1 name of name tree, #2 array content
820 \frac{1}{20}821 \pdf_object_unnamed_write:nn {dict} {/Names [#2] }
822 \tex_pdfnames:D {/#1~\pdf_object_ref_last:}
823 }
824 ⟨/pdftex⟩
825 ⟨∗luatex⟩
826 \cs_new_protected:Npn \__pdf_backend_Names_gpush:nn #1 #2 %#1 name of name tree, #2 array content
```

```
827 {
828 \pdf_object_unnamed_write:nn {dict} {/Names [#2] }
829 \tex_pdfextension:D~names~ {/#1~\pdf_object_ref_last:}
830 }
831 ⟨/luatex⟩
832 \langle *divipdfmx | xdivipdfmx \rangle833 \cs_new_protected:Npn \_pdf_backend_Names_gpush:nn #1 #2 %#1 name of name tree, #2 array co
834 {
835 \pdf_object_unnamed_write:nn {dict} {/Names [#2] }
836 \__pdf_backend:x {put~@names~<</#1~\pdf_object_ref_last: >>}
837 }
838 \langle/dvipdfmx | xdvipdfmx)
839
840 %dvips: noop
841 ⟨∗dvips⟩
842 \cs_new_protected:Npn \_pdf_backend_Names_gpush:nn #1 #2 {}
843 ⟨/dvips⟩
844 %dvisvgm: noop
845 ⟨∗dvisvgm⟩
846 \cs_new_protected:Npn \__pdf_backend_Names_gpush:nn #1 #2 {}
847 ⟨/dvisvgm⟩
```
<span id="page-18-2"></span><span id="page-18-1"></span>EmbeddedFiles is a bit special. For once we need backend commands for dvips. But we want also an option to create the name on the fly.

\\_pdf\_backend\_NamesEmbeddedFiles\_add:mn dvips need special backend code to create the name tree. With the other engines it does nothing.

```
848 \langle *pdftex | luatex | dvipdfmx | xdvipdfmx\rangle849 \cs_new_protected:Npn \__pdf_backend_NamesEmbeddedFiles_add:nn #1 #2 {}
850 \langle/pdftex | luatex | dvipdfmx | xdvipdfmx)
851 ⟨∗dvips⟩
852 \cs_new_protected:Npn \__pdf_backend_NamesEmbeddedFiles_add:nn #1 #2
853 {
854 \__pdf_backend_pdfmark:x
855 \left\{ \begin{array}{c} \end{array} \right\}856 /Name~#1~
857 /FS~#2~
858 /EMBED<br>859 }
859 }
860 }
861 ⟨/dvips⟩
862 ⟨∗dvisvgm⟩
863 %no op. Or is there any sensible use for it?
864 \cs_new_protected:Npn \__pdf_backend_NamesEmbeddedFiles_add:nn #1 #2
865 {}
866
867 ⟨/dvisvgm⟩
```
<span id="page-18-5"></span>(*End definition for* \\_\_pdf\_backend\_NamesEmbeddedFiles\_add:nn*.*)

#### **1.8.2 Additional annotation commands**

Starting with texlive 2021 pdftex and luatex offer commands to interrupt a link. That can for example be used to exclude the header and footer from the link. We add here backend support for this.

```
868 ⟨∗drivers⟩
869 \cs_new_protected:Npn \__pdf_backend_link_off:{}
870 \cs_new_protected:Npn \__pdf_backend_link_on: {}
871 ⟨/drivers⟩
872 ⟨∗pdftex⟩
873 \cs_if_exist:NT \pdfrunninglinkoff
874 {
875 \cs_set_protected:Npn \__pdf_backend_link_off:
876 {
877 \pdfrunninglinkoff
878 }
879 \cs_set_protected:Npn \__pdf_backend_link_on:
880 {
881 \pdfrunninglinkon
882 }
883 }
884 ⟨/pdftex⟩
885 ⟨∗luatex⟩
886 \int_compare:nNnT {\tex_luatexversion:D } > {112}
887 {
888 \cs_set_protected:Npn \__pdf_backend_link_off:
889 {
890 \pdfextension linkstate 1
891
892 \qquad \verb|\cs_set_protected: Npn \ \_pdf_backend\_link\_on:893 {
894 \pdfextension linkstate 0
895 }
896 }
897 ⟨/luatex⟩
898 \langle *divipdfmx | xdivipdfmx \rangle899 \cs_set_protected:Npn \__pdf_backend_link_off:
900 {
901 \qquad \qquad \setminus \_pdf\_backend:n \{ nolink }902 }
903 \verb|\\cs_set_protected:Npn\\_pdf_backend_link_on:904 {
905 \__pdf_backend:n { link }
906 }
907 \langle/dvipdfmx | xdvipdfmx\rangle
```
#### <span id="page-19-15"></span><span id="page-19-14"></span><span id="page-19-12"></span><span id="page-19-11"></span><span id="page-19-9"></span><span id="page-19-8"></span><span id="page-19-7"></span>**1.8.3 Form XObject / backend**

```
\__pdf_backend_xform_new:nnnn #1 : name
```

```
#2 : attributes
```
- #3 : resources needed?? or are all resources autogenerated?
- #4 : content, this doesn't need to be a box!

\\_\_pdf\_backend\_xform\_use:n \\_\_pdf\_backend\_xform\_ref:n

```
908 ⟨∗pdftex⟩
909 \cs_new_protected:Npn \__pdf_backend_xform_new:nnnn #1 #2 #3 #4
910 % #1 name
```

```
911 % #2 attributes
```

```
912 % #3 resources
```

```
913 % #4 content, not necessarily a box!
914 {
915 \hbox_set:Nn \l_pdf_backend_tmpa_box
916 \qquad \qquad \qquad \qquad \qquad \qquad \qquad \qquad \qquad \qquad \qquad \qquad \qquad \qquad \qquad \qquad \qquad \qquad \qquad \qquad \qquad \qquad \qquad \qquad \qquad \qquad \qquad \qquad \qquad \qquad \qquad \qquad \qquad \qquad \qquad \qquad \917 \bool\_set\_true:N \l\_pdf\_background\_xform\_bool918 \prop_gclear:c {\__kernel_pdfdict_name:n { g__pdf_Core/Xform/Resources/Properties }}
919 #4
920 }
921 %store the dimensions
922 \tl_const:cx
923 { c__pdf_backend_xform_wd_ \tl_to_str:n {#1} _tl }
924 { \tex_the:D \box_wd:N \l__pdf_backend_tmpa_box }
925 \tl_const:cx
926 { c_pdf_backend_xform_ht_ \tl_to_str:n {#1} _tl }
\texttt{927} \qquad \{\ \texttt{\textbf{b}} \boxtimes_ht:\texttt{N} \lnot\texttt{\textbf{b}} \texttt{pdf}\texttt{backend}\texttt{box }\}928 \tl_const:cx
\hbox{\tt 929} \hbox{\tt \verb+|C_pdf_backend_xform\_dp_\lll_to_str:n \{\#1\}_tl \}930 \{ \text{the: D \boxtimes_dp: N \l}_pdf_backend_tmpa_box \}931 %% do we need to test if #2 and #3 are empty??
932 \tex_immediate:D \tex_pdfxform:D
933 ~ attr ~ { #2 }
934 %, which other resources should be default? Is an argument actually needed?
935 \sim resources \sim f
936 {
937 #3
938 \int_compare:nNnT
939 { \prop_count:c { \_kernel_pdfdict_name:n { g__pdf_Core/Xform/Resources/Propertie
940 >
941 { 0 }
942 \left\{ \begin{array}{c} 942 \end{array} \right.943 /Properties~
944 <<
945 \pdfdict_use:n { g__pdf_Core/Xform/Resources/Properties }
946 >>
947 }
948
949 \prop_if_empty:cF
950 \{\ \mathcal{N}_\text{general\_pdfdict\_name:n} \ \{ \ g_\text{odd\_Core/Page/Resource/Extracts} \ \} \ \}951 \left\{ \begin{array}{c} 0 & \mathbf{1} \\ \mathbf{1} & \mathbf{1} \end{array} \right\}952 /ExtGState~ \pdf_object_ref:n { __pdf/Page/Resources/ExtGState }
953 }
954 \prop_if_empty:cF
955 \{\ \setminus \_\_ \text{kernel\_pdfdict\_name:n} \ \{ \ \mathrm{g\_pdf\_Core/Page/Resource/Pattern} \ \} \ \}956 \left\{ \begin{array}{ccc} \end{array} \right\}957 /Pattern~ \pdf_object_ref:n { __pdf/Page/Resources/Pattern }
958 }
959 \prop_if_empty:cF
960 \{\ \setminus \_\_ \text{kernel\_pdfdict\_name:n} \ \{ \ g\_\_pdf\_Core/Page/Resource/Shading} \ \}961 {
962 /Shading~ \pdf_object_ref:n { __pdf/Page/Resources/Shading }
963 }
964 \prop_if_empty:cF
965 \{\ \}_\text{skernel\_pdfdict\_name:n} \ \{ \ g\_\text{pdf\_Core/Page/Resources/ColorSpace} \ \}966 \left\{ \begin{array}{ccc} 966 & & \end{array} \right\}
```

```
967 /ColorSpace~ \pdf_object_ref:n { __pdf/Page/Resources/ColorSpace }
 968 }
969 }
970 \l__pdf_backend_tmpa_box
971 \int_const:cn
972 { c__pdf_backend_xform_ \tl_to_str:n {#1} _int }
973 { \tex_pdflastxform:D }
974 }
975
976 \cs_new_protected:Npn \__pdf_backend_xform_use:n #1
977 {
978 \tex_pdfrefxform:D
\texttt{\#1} \{ \texttt{user:} \ \int \int \texttt{user:} \ \int \texttt{user:} \ \980 \scan_stop:
981 }
982
983 \cs_new:Npn \__pdf_backend_xform_ref:n #1
984 {
985 \int_use:c { c__pdf_backend_xform_ \tl_to_str:n {#1} _int } ~ 0 ~ R
986 }
987 ⟨/pdftex⟩
988 ⟨∗luatex⟩
989 %luatex
990 %nearly identical but not completely ...
991 \cs_new_protected:Npn \__pdf_backend_xform_new:nnnn #1 #2 #3 #4
992 % #1 name
993 % #2 attributes
994 % #3 resources
995 % #4 content, not necessarily a box!
996 {
997 \hbox_set:Nn \l__pdf_backend_tmpa_box
 998 {
999 \bool_set_true:N \l__pdf_backend_xform_bool
1000 \prop_gclear:c { \__kernel_pdfdict_name:n { g__pdf_Core/Xform/Resources/Properties }
1001 #4
1002 }
1003 \tl_const:cx
1004 { c__pdf_backend_xform_wd_ \tl_to_str:n {#1} _tl }
1005 \hspace{1cm} \texttt{\{ \texttt{the:} D \boxtimes\_wd: N \l_pdf\_background\_tmpa\_box } }1006 \tl_const:cx
1007 { c__pdf_backend_xform_ht_ \tl_to_str:n {#1} _tl }
1008 \{ \text{the: D \boxtimes_ht:N \l}_pdf\_background\_tmpa\_box } \}1009 \tl_const:cx
\verb|1010| \qquad \quad \verb|{ c_pdf_backend_xform_dp_ttl_to_str:n {#1} _tl }|1011 { \tex_the:D \box_dp:N \l__pdf_backend_tmpa_box }
1012 %% do we need to test if #2 and #3 are empty??
1013 \tex_immediate:D \tex_pdfxform:D
1014  ~ attr ~ { #2 }
1015 %, which resources should be default? Is an argument actually needed?
1016 * resources *
1017 {
1018 #3
1019 \int_compare:nNnT
1020 {\prop_count:c { \__kernel_pdfdict_name:n { g__pdf_Core/Xform/Resources/Properties
```

```
1021 >
1022 { 0 }
1023 \{1024 /Properties~
1025 <<<<<<
1026 \pdfdict_use:n { g__pdf_Core/Xform/Resources/Properties }
1027 >>
1028 }
1029 \prop_if_empty:cF
1030 \{ \ \_ \_ \mathtt{defined\_pdfdict\_name:n} \ \{ \ \mathtt{g\_pdf\_Core/Page/Resource/ExtGState} \ \} \ \}1031 \{1032 /ExtGState~ \pdf_object_ref:n { __pdf/Page/Resources/ExtGState }
1033 }
1034 \prop_if_empty:cF
1035 \{\ \mathcal{N}_\text{'}\ \ \1036 {
1037 /Pattern~ \pdf_object_ref:n { __pdf/Page/Resources/Pattern }
1038 }
1039 \prop_if_empty:cF
1040 \{\ \setminus \_\_ \text{kernel\_pdfdict\_name:n} \ \{ \ \ g\_pdf\_Core/Page/Resource/Shading} \ \}1041 \left\{ \begin{array}{c} 1 \end{array} \right\}1042 /Shading~ \pdf_object_ref:n { __pdf/Page/Resources/Shading }
1043 }
1044 \prop_if_empty:cF
\label{eq:3.1045} \begin{array}{ll} \textbf{1045} & \textbf{12.6} \\ \textbf{1045} & \textbf{12.7} \\ \textbf{216} & \textbf{13.8} \\ \textbf{22.8} & \textbf{14.8} \\ \textbf{23.8} & \textbf{15.8} \\ \textbf{24.9} & \textbf{16.8} \\ \textbf{25.9} & \textbf{16.8} \\ \textbf{26.9} & \textbf{17.8} \\ \textbf{27.9} & \textbf{18.8} \\ \textbf{28.9} & \textbf{18.8} \\ \text1046 \left\{ \begin{array}{ccc} 1046 & 1046 \\ 1046 & 1046 \\ 1046 & 1046 \\ 1046 & 1046 \\ 1056 & 1066 \\ 1066 & 1066 \\ 1076 & 1076 \\ 1086 & 1076 \\ 1086 & 1076 \\ 1096 & 1076 \\ 1096 & 1076 \\ 1096 & 1076 \\ 1096 & 1076 \\ 1096 & 1076 \\ 1096 & 1076 \\ 1096 & 1076 \\ 1096 & 1071047 /ColorSpace~ \pdf_object_ref:n { __pdf/Page/Resources/ColorSpace }
1048 }
1049 }
1050 \l__pdf_backend_tmpa_box
1051 \int_const:cn
1052 { c_pdf_backend_xform_ \tl_to_str:n {#1} _int }
1053 { \tex_pdflastxform:D }
1054 }
1055
1056 \cs_new_protected:Npn \__pdf_backend_xform_use:n #1 %protected as with xelatex
1057 {
1058 \tex_pdfrefxform:D \int_use:c
1059 \{1060 c_pdf_backend_xform_ \tl_to_str:n {#1} _int
1061 }
1062 \scan_stop:
1063 }
1064
1065 \cs_new:Npn \__pdf_backend_xform_ref:n #1
1066 { \int_use:c { c__pdf_backend_xform_ \tl_to_str:n {#1} _int } ~ 0 ~ R }
1067
1068 ⟨/luatex⟩
1069 ⟨∗dvipdfmx | xdvipdfmx⟩
1070 % xetex
1071 % it needs a bit testing if it really works to set the box to 0 before the special ...
1072 % does it disturb viewing the xobject?
1073 % what happens with the resources (bdc)? (should work as they are specials too)
1074 % xetex requires that the special is in horizontal mode. This means it affects
```

```
1075 % typesetting. But we can no delay the whole form code to shipout
1076 % as the object reference and the size is often wanted on the current page.
1077 % so we need to allocate a box - but probably they won't be thousands xform
1078 % in a document so it shouldn't matter.
1079 \cs_new_protected:Npn \__pdf_backend_xform_new:nnnn #1 #2 #3 #4
1080 % #1 name
1081 % #2 attributes
1082 % #3 resources
1083 % #4 content, not necessarily a box!
1084 {
1085 \int_gincr:N \g__pdf_backend_object_int
1086 \int_const:cn
1087 { c__pdf_backend_xform_ \tl_to_str:n {#1} _int }
1088 { \gtrsim \frac{1}{2} { \gtrsim \frac{1}{2} { \gtrsim \frac{1}{2} }
\verb|box_new: c { g.pdf\_background\_xform\_ \#1\_box } }1090 \hbox_gset:cn { g__pdf_backend_xform_#1_box }
1091 \left\{ \begin{array}{ccc} 1 & 0 & 0 \\ 0 & 0 & 0 \\ 0 & 0 & 0 \\ 0 & 0 & 0 \\ 0 & 0 & 0 \\ 0 & 0 & 0 \\ 0 & 0 & 0 \\ 0 & 0 & 0 \\ 0 & 0 & 0 \\ 0 & 0 & 0 \\ 0 & 0 & 0 \\ 0 & 0 & 0 \\ 0 & 0 & 0 \\ 0 & 0 & 0 & 0 \\ 0 & 0 & 0 & 0 \\ 0 & 0 & 0 & 0 \\ 0 & 0 & 0 & 0 & 0 \\ 0 & 0 & 0 & 0 & 0 \\ 0 & 0 & 0 & 0 & 0 \\ 0 & 1092 \bool_set_true:N \l__pdf_backend_xform_bool
1093 #41094    }
1095 \tl_const:cx
1096 { c__pdf_backend_xform_wd_ \tl_to_str:n {#1} _tl }
1097 { \tex_the:D \box_wd:c { g__pdf_backend_xform_#1_box } }
1098 \tl_const:cx
1099 { c_pdf_backend_xform_ht_ \tl_to_str:n {#1} _tl }
1100 \{ \text{the: D \boxtimes_ht: c { g\_pdf\_background\_xform\_#1\_box } } \}1101 \tl_const:cx
1102 { c_pdf_backend_xform_dp_ \tl_to_str:n {#1} _tl }
1103 { \tex_the:D \box_dp:c { g__pdf_backend_xform_#1_box } }
1104 \text{box_set_dp:cn} { g_{p}df_{background}xform #1_box } { c_{zero\_dim} }
1105 \text{box_set}\text{ in } \{ g\_pdf\_background\_xform\_#1\_box } \{ \c\_zero\_dim } \}1106 \boxtimes_set_wd:cn { g_pdf_backend_xform_f1_box } { \c_zero_dim }
1107 \hook_gput_next_code:nn {shipout/background}
1108 \left\{ \begin{array}{c} 1 \end{array} \right\}1109 \mode_leave_vertical: %needed, the xform disappears without it.
1110 \qquad \qquad \qquad \setminus \_pdf\_background:x\overline{\mathbf{1}} \overline{\mathbf{1}} \overline{\1112 bxobj ~ \__pdf_backend_xform_ref:n { #1 }
1113 \c_{space_tl width} \sim \pdfxform_wd:n { #1 }1114 \c space_tl height ~ \pdfxform_ht:n { #1 }
1115 \C_{\text{1} \text{ depth}} \sim \phi_{\text{1} \text{ form\_dp:n}} \1116 }
1117 \box_use_drop:c { g__pdf_backend_xform_#1_box }
\verb|1118| = \verb|\lambda_+pdf_backend:x \{put ~\verb|0.68| are shown in the image.1119 \qquad \qquad \qquad \setminus \_pdf\_background:x1120 \left\{ \begin{array}{c} \end{array} \right.1121 put~ @resources ~
1122 <<<<<<<
1123 /ExtGState~ \pdf_object_ref:n { __pdf/Page/Resources/ExtGState }
1124 >>
1125 }
1126 \qquad \qquad \qquad \setminus \_pdf\_background:x1127 \left\{ \begin{array}{c} \end{array} \right.1128 put~ @resources ~
```

```
1129 <<<
1130 /Pattern~ \pdf_object_ref:n { __pdf/Page/Resources/Pattern }
1131 >>
1132 }
1133 \__pdf_backend:x
1134 \left\{ \begin{array}{c} \end{array} \right.1135 put~ @resources ~
1136 <<
1137 /Shading~ \pdf_object_ref:n { __pdf/Page/Resources/Shading }
1138 >>
1139 }
1140 \qquad \qquad \qquad \qquad \setminus \_ \pmb{\quad \text{pdf\_background:x}}1141 \left\{ \begin{array}{c} \end{array} \right.1142 put~ @resources ~
1143 <<
1144 /ColorSpace~
1145 \pdf_object_ref:n { __pdf/Page/Resources/ColorSpace }
1146 >>
1147 }
1148 \exp_args:Nx
1149 \_pdf_backend:x {exobj ~<<#2>>}
1150 }
1151 }
1152
1153
1154
1155 \cs_new:Npn \__pdf_backend_xform_ref:n #1
1156 \{1157 @pdf.xform \int_use:c { c__pdf_backend_xform_ \tl_to_str:n {#1} _int }
1158 }
1159
1160 \cs_new_protected:Npn \__pdf_backend_xform_use:n #1
1161 \{1162 \hbox_set:Nn \l_pdf_backend_tmpa_box
1163 \qquad \qquad \qquad1164 \qquad \qquad \qquad \setminus \_ \texttt{pdf\_backend}:x1165 \{1166 uxobj~ \_pdf_backend_xform_ref:n { #1 }
1167 }
1168 }
1169 \box_set_wd:Nn \l__pdf_backend_tmpa_box { \pdfxform_wd:n { #1 } }
1170 \box_set_ht:Nn \l__pdf_backend_tmpa_box { \pdfxform_ht:n { #1 } }
1171 \box_set_dp:Nn \l__pdf_backend_tmpa_box { \pdfxform_dp:n { #1 } }
1172 \hspace{20pt} \texttt{\textcolor{blue}{\textbf{box\_1}} } \ll \texttt{\textcolor{blue}{\textbf{box\_1}} }1173 }
1174 \langle/dvipdfmx | xdvipdfmx\rangle1175 (*dvisvgm)
1176 % unclear what it should do!!
1177 \cs_new_protected:Npn \__pdf_backend_xform_new:nnnn #1 #2 #3 #4 {}
1178 \cs_new_protected:Npn \__pdf_backend_xform_use:n #1 {}
1179 \cs_new:Npn \__pdf_backend_xform_ref:n {}
1180 ⟨/dvisvgm⟩
```
<span id="page-24-19"></span><span id="page-24-18"></span><span id="page-24-11"></span><span id="page-24-10"></span><span id="page-24-8"></span><span id="page-24-7"></span><span id="page-24-6"></span><span id="page-24-5"></span><span id="page-24-3"></span><span id="page-24-2"></span><span id="page-24-1"></span><span id="page-24-0"></span>The xform code for dvips is based on code from the attachfile2 package (in atfi-dvips), along with some ideas from pdfbase and has been corrected with the help of Alexander

Grahn. Details like clipping and landscape will probably be corrected in the future. We need some temporary variables to store dimensions

```
1181 ⟨∗dvips⟩
1182 \tl_new:N \l__pdf_backend_xform_tmpwd_tl
1183 \tl_new:N \l__pdf_backend_xform_tmpdp_tl
1184 \tl_new:N \l__pdf_backend_xform_tmpht_tl
1185 \cs_new_protected:Npn\__pdf_backend_xform_new:nnnn #1 #2 #3 #4 % #1 name, #2 attribute, #4
1186 {
1187 \int_gincr:N \g__pdf_backend_object_int
1188 \int_const:cn
1189 { c\_pdf\_background\_xform\_ \tl1_to\_str:n {#1} _{int } }1190 { \g__pdf_backend_object_int }
1191
1192 \hbox_set:Nn \l__pdf_backend_tmpa_box
1193 {
1194 \bool_set_true:N \l_pdf_backend_xform_bool
1195 \prop_gclear:c {\__kernel_pdfdict_name:n { g__pdf_Core/Xform/Resources/Properties }}
1196 #4
1197 }
1198 %store the dimensions
1199 \tl_const:cx
1200 { c__pdf_backend_xform_wd_ \tl_to_str:n {#1} _tl }
1201 { \tex_the:D \box_wd:N \l__pdf_backend_tmpa_box }
1202 \tl_const:cx
\verb|1203| \qquad \verb|{ c_pdf_backend_xform_th_ tll_to_str:n {#1} _tl }|\verb|1204|{ \texttt{the:D \boxtimes_ht:N \l_pdf\_background\_tmpa\_box } }1205 \tl_const:cx
\texttt{1206} \qquad \quad \{ \texttt{c\_pdf\_background} p \ \ \ t1\_to\_str: n \ \ \{ \texttt{\#1}} \ \ \texttt{\_tl} \ \}1207 \{ \text{the: D \boxtimes_dp: N \l}_pdf_backend_tmpa_box \}1208 %store content dimensions in DPI units (Dots) (code from issue 25)
1209 \tl_set:Nx\l__pdf_backend_xform_tmpwd_tl
1210 \{1211 \dim_to_decimal_in_sp:n{ \box_wd:N \l__pdf_backend_tmpa_box }~
1212 65536~div~72.27~div~DVImag~mul~Resolution~mul~
1213 }
1214 \tl_set:Nx\l__pdf_backend_xform_tmpht_tl
1215 \frac{1}{2}1216 \dim_to_decimal_in_sp:n{ \box_ht:N \l__pdf_backend_tmpa_box }~
1217 65536~div~72.27~div~DVImag~mul~VResolution~mul~
1218 }
1219 \tl_set:Nx\l__pdf_backend_xform_tmpdp_tl
1220 \sim f
1221 \dim_to_decimal_in_sp:n{ \box_dp:N \l__pdf_backend_tmpa_box }~
1222 65536~div~72.27~div~DVImag~mul~VResolution~mul~
1223 }
1224 % mirror the box
1225 %\box_scale:Nnn \l__pdf_backend_tmpa_box {1} {-1}
1226 \hbox_set:Nn\l__pdf_backend_tmpb_box
1227 \qquad \qquad \qquad1228 \cdot \ernel_backend_postscript:x
1229 \qquad \qquad \qquad1230 gsave~currentpoint~
1231 initclip~ % restore default clipping path (page device/whole page)
```

```
1232 clippath~pathbbox~newpath~pop~pop~
1233 \tl_use:N\l__pdf_backend_xform_tmpdp_tl~add~translate~
1234 mark~
1235 /_objdef~{ pdf.obj \int_use:N\g__pdf_backend_object_int }\c_space_tl~
1236 /BBox [
1237 \bullet \bullet1238 \tl_use:N\l__pdf_backend_xform_tmpht_tl~
1239 \tl_use:N\l__pdf_backend_xform_tmpwd_tl~
1240 \tl_use:N\l__pdf_backend_xform_tmpdp_tl~
1241 neg
1242 ]
1243 \strut \text{str\_if\_eq:eeF{#1}}1244 \left\{ \begin{array}{c} \end{array} \right.1245 product~(Distiller)~search~{pop~pop~pop~#2}{pop}ifelse~
1246 }1247 /BP~pdfmark~1~-1~scale~neg~exch~neg~exch~translate
1248 }
1249 \box_use_drop:N\l__pdf_backend_tmpa_box
1250 \__kernel_backend_postscript:n
1251 \bigcup1252 mark ~ /EP~pdfmark ~ grestore
1253 }
1254 \strut\verb|str_if_eq:eeF{#1}{\}1255 {
1256 \_kernel_backend_postscript:x
1257 \left\{ \begin{array}{c} \end{array} \right.1258 product ~ (Ghostscript) ~ search~
1259 \left\{ \begin{array}{c} \\ 1 \end{array} \right\}1260 pop~pop~pop~
1261 mark~
1262 {pdf\_obj \int_use:cfc\_pdf\_background\_xtorm_\t{#1} _int}1263 ~<<#2>>~/PUT~pdfmark
1264 } {pop}ifelse }
1265 }
1266 }
1267 }
1268 \box_set_dp:Nn \l__pdf_backend_tmpb_box { \c_zero_dim }
1269 \box_set_ht:Nn \l__pdf_backend_tmpb_box { \c_zero_dim }
1270 \box_set_wd:Nn \l__pdf_backend_tmpb_box { \c_zero_dim }
1271 \hook_gput_code:nnn {begindocument/end}{pdfxform}
1272 \left\{ \begin{array}{c} 1 \end{array} \right\}1273 \mode_leave_vertical:
1274 \verb|\box{s:IVl_pdf_backend_tmpb_box1275 }
1276 }
1277
1278
1279 \cs_new_protected:Npn \__pdf_backend_xform_use:n #1
1280 {
1281 \hbox_set:Nn \l__pdf_backend_tmpa_box
1282 {
1283 \__kernel_backend_postscript:x
1284
1285 gsave~currentpoint~translate~1~-1~scale~
```

```
1286 mark~{ pdf.obj \int_use:c{c__pdf_backend_xform_ \tl_to_str:n {#1} _int }}~
\text{1287} /SP~pdfmark ~ grestore
1288 }
1289 }
\verb|12900| \boxtimes_set_wd:Nn \l_pdf_backend_tmpa_box {\bf yd}strform_wd:n { #1 } }1291 \boxtimes set_ht:Nn \lceil \ldots \rceil backend_tmpa_box { \pdfxform_nt:n { #1 } }
1292 \boxtimes \boxtimes \lceil \Delta \rceil \ldots \lceil \Delta \rceil \ldots \lceil \Delta \rceil \ldots \lceil \Delta \rceil \ldots \lceil \Delta \rceil \ldots \lceil \Delta \rceil \ldots \lceil \Delta \rceil \ldots \lceil \Delta \rceil \ldots \lceil \Delta \rceil \ldots \lceil \Delta \rceil \ldots \lceil \Delta \rceil \lceil \Delta \rceil \ldots \lceil1293 \box_use_drop:N \l__pdf_backend_tmpa_box
1294 }
1295 \cs_new:Npn \__pdf_backend_xform_ref:n #1
1296 {
1297 { pdf.obj \int_use:c{c__pdf_backend_xform_ \tl_to_str:n {#1} _int} }
1298 }
1299
1300 ⟨/dvips⟩
1301 ⟨∗drivers⟩
1302 %% all
1303 \prg_new_conditional:Npnn \__pdf_backend_xform_if_exist:n #1 { p , T , F , TF }
1304 {
1305 \int_if_exist:cTF { c__pdf_backend_xform_ \tl_to_str:n {#1} _int }
1306 { \prg_return_true: }
1307 { \prg_return_false:}
1308 }
1309 \prg_new_eq_conditional:NNn \pdfxform_if_exist:n\__pdf_backend_xform_if_exist:n
1310 { TF , T , F , p }
1311 ⟨/drivers⟩
```

```
(End definition for \__pdf_backend_xform_new:nnnn , \__pdf_backend_xform_use:n , and \__pdf_-
backend_xform_ref:n.)
```
#### **1.9 Structure Destinations**

Standard destinations consist of a reference to a page in the pdf and instructions how to display it—typically they will put a specific location in the left top corner of the viewer and so give the impression that a link jumped to the word in this place. But in reality they are not connected to the content.

Starting with pdf 2.0 destinations can in a tagged PDF also point to a structure, to a /StructElem object. GoTo links can then additionally to the /D key pointing to a page destination also point to such a structure destination with an /SD key. Programs that e.g. convert such a PDF to html can then create better links. (According to the reference, PDF-viewer should prefer the structure destination over the page destination, but as far as it is known this isn't done yet.)

Currently structure destinations and GoTo links making use of it could natively only be created with the dvipdfmx backend. With pdftex and lualatex it was only possible to create a restricted type which used only the "Fit" mode. Starting with T<sub>E</sub>Xlive 2022 (earlier in miktex) both engine will knew new keywords which allow to create structure destination easily.

The following backend code prepares the use of structure destinations. The general idea is that if structure destinations are used, they should be used always. So we define alternative commands which can be activated by mapping them to the standard backend commands.

\l\_pdf\_current\_structure\_destination\_tl This commands holds the name of the structure object to use in the next command which creates a destination. The code which activates structure destinations must also ensure that it has a sensible, expandable content. tagpdf for example will define it as

<span id="page-28-10"></span>\tl\_set:Nn \l\_pdf\_current\_structure\_destination\_tl { \_\_tag/struct/\g\_\_tag\_struct\_stack

```
1312 ⟨∗drivers⟩
1313 \tl_new:N \l_pdf_current_structure_destination_tl
1314 ⟨/drivers⟩
```
(*End definition for* \l\_pdf\_current\_structure\_destination\_tl*. This function is documented on page* **??***.*)

We will define alternatives for three backend commands:

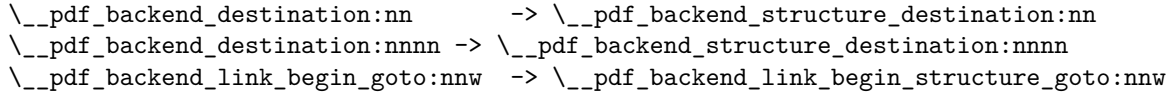

Activating means mapping them onto the original commands. Be aware that not all engines and compilation routes support structure destinations, for them the command will be a no-op.

#### \pdf\_activate\_structure\_destination:

```
1315 ⟨∗drivers⟩
1316 \cs_new_protected:Npn \pdf_activate_structure_destination:
1317 \frac{1}{2}1318 \cs_gset_eq:NN \__pdf_backend_destination:nn \__pdf_backend_structure_destination:nn
1319 \cs_gset_eq:NN \__pdf_backend_destination:nnnn \__pdf_backend_structure_destination:nnnn
1320 \cs_gset_eq:NN \__pdf_backend_link_begin_goto:nnw \__pdf_backend_link_begin_structure_goto:nn
1321 }
1322 ⟨/drivers⟩
```
<span id="page-28-2"></span>(*End definition for* \pdf\_activate\_structure\_destination:*. This function is documented on page* **??***.*)

Now the driver dependant parts. By default the new commands are simply copies of the original commands. We adapt them then for the engines and engine version which provide support for structure destinations.

```
1323 ⟨∗drivers⟩
1324 \cs_set_eq:NN \__pdf_backend_structure_destination:nn \__pdf_backend_destination:nn
1325 \cs_set_eq:NN \__pdf_backend_structure_destination:nnnn \__pdf_backend_destination:nnnn
1326 \cs_set_eq:NN \__pdf_backend_link_begin_structure_goto:nnw \__pdf_backend_link_begin_goto:r
1327 ⟨/drivers⟩
```
pdf backend structure destination:nn This command is the backend command to create a destination. It should in parallel create also a structure destination. At first xetex/dvipdfmx. The structure destination is an array, so we use obj for it so that we can reference it:

```
1328 ⟨∗xdvipdfmx | dvipdfmx⟩
1329 \cs_set_protected:Npn \__pdf_backend_structure_destination:nn #1#2
1330 \frac{1}{2}1331 \_pdf_backend:x
1332 {
1333 dest ~ ( \exp_not:n {#1} )
1334 \qquad \qquad1335 Othispage
1336 \str_case:nnF {#2}
```

```
1337 \{1338 { xyz } { /XYZ ~ @xpos ~ @ypos ~ null }
1339 f fit } { /Fit }
1340 { fitb } { /FitB }
1341 { fitbh } { /FitBH }
1342 { fitbv } { /FitBV ~ @xpos }
1343 { fith } { /FitH ~ @ypos }
1344 { fitv } { /FitV ~ @xpos }
1345 { fitr } { /Fit }
1346 }
1347 { /XYZ ~ @xpos ~ @ypos ~ \fp_eval:n { (#2) / 100 } }
1348 ]
1349 }
```
<span id="page-29-4"></span>We test if the structure object exist. The object of the structure destination gets the name @pdf.Sdest.⟨destname⟩, where ⟨*destname*⟩ is the name of the standard destination so that we can reference it in the GoTo links.

```
1350 \exp_args:Ne \pdf_object_if_exist:nT { \l_pdf_current_structure_destination_tl }
1351 {
1352 \qquad \qquad \qquad \setminus \_{-pdf\_background:x}1353 {
1354 obj ~ @pdf.SDest.\exp_not:n{#1}
1355 [
1356 \exp_args:Ne \pdf_object_ref:n { \l_pdf_current_structure_destination_tl }
1357 \strut \str_case:nnF {#2}
1358 \{1359 { xyz } { /XYZ ~ @xpos ~ @ypos ~ null }
1360 { fit } { /Fit }
1361 { fitb } { /FitB }
1362 { fitbh } { /FitBH }
1363 { fitbv } { /FitBV ~ @xpos }
1364 { fith } { /FitH ~ @ypos }
1365 { fitv } { /FitV ~ @xpos }
1366 { fitr } { /Fit }
1367 }
1368 {/XYZ ~ \text{Gxpos ~ \text{Gypos ~ \text{fp\_eval:n { (+2) / 100 }} }1369 ]
1370 }
1371 }
1372 }
```
<span id="page-29-5"></span>The second destination command is for the boxed destination. Here we need to define an new auxiliary command:

```
1373 \cs_new_protected:Npn \__pdf_backend_structure_destination_aux:nnnn #1#2#3#4
1374 {
1375 \vbox_to_zero:n
1376 {
1377 \_kernel_kern:n {#4}
1378 \hbox:n
1379 \sim1380 \_pdf_backend:n { obj ~ @pdf_ #2 _llx ~ @xpos }
1381 \__pdf_backend:n { obj ~ @pdf_ #2 _lly ~ @ypos }
1382
1383 \tex_vss:D
1384 }
```

```
1385 \__kernel_kern:n {#1}
1386 \vbox_to_zero:n
1387 \sim1388 \_kernel_kern:n { -#3 }
1389 \hbox:n
1390 {
1391 \__pdf_backend:n
1392 \left\{ \begin{array}{c} 1 \end{array} \right\}1393 dest ~ (#2)
1394 [
1395 Chispage
1396 /FitR ~
0<sub>1397</sub> 0<sub>1397</sub> 0<sub>11x</sub> 0<sub>2</sub> 0<sub>11x</sub> 0<sub>2</sub> 0<sub>11x</sub> 0<sub>2</sub> 0<sub>11x</sub> 0<sub>2</sub> 0<sub>11x</sub> 0<sub>11x</sub> 0<sub>11x</sub> 0<sub>11x</sub> 0<sub>11x</sub> 0<sub>11x</sub> 0<sub>11x</sub> 0<sub>11398 @xpos ~ @ypos
1399 ]
1400 }
```
Here we add the structure destination to the same box

```
1401 \qquad \qquad \texttt{\texttt{key\_args:Ne \hbox{-}object\_if\_exist:nT { \l_pdf\_current\_structure\_destination\_tl } }1402 \left\{ \begin{array}{c} 1402 \end{array} \right.1403 \qquad \qquad \qquad \setminus \_ \text{pdf\_backend:} x1404 \left\{1405 obj ~ @pdf.SDest.\exp_not:n{#2}
14061407 \exp_args:Ne \pdf_object_ref:n { \l_pdf_current_structure_destination_
1408 /FitR \sim1409 @pdf_ #2 _llx ~ @pdf_ #2 _lly ~
1410 Qxpos \sim Qypos\frac{1}{1411} \frac{1}{1411}1412 }
1413 }
1414 }
1415 \tex_vss:D
1416 }
\sum_{1417} \_kernel_kern:n { -#1 }
1418 }
```
<span id="page-30-15"></span><span id="page-30-11"></span>And now we redefine the destination command:

```
1419 \cs_set_protected:Npn \__pdf_backend_structure_destination:nnnn #1#2#3#4
1420 {
1421 \exp_args:Ne \__pdf_backend_structure_destination_aux:nnnn
1422 { \dim_eval:n {#2} } {#1} {#3} {#4}
1423 }
```
<span id="page-30-3"></span>At last the goto link.

```
1424 \cs_set_protected:Npn \__pdf_backend_link_begin_structure_goto:nnw #1#2
1425 {
_{1426} \__pdf_backend_link_begin:n { #1 /Subtype /Link /A << /S /GoTo /D ( #2 ) /SD~@pdf.SDest.
1427 }
1428 \langle xdvipdfmx | dvipdfmx)
```
(*End definition for* \\_\_pdf\_backend\_structure\_destination:nn*.*) Now pdftex. We only redefine for version 1.40 revision 24 or later.

```
1429 \langle * \text{pdftex} \rangle
```
<span id="page-30-0"></span><sup>1430</sup> \bool\_lazy\_and:nnT

```
1431 { \int_compare_p:nNn {\tex_pdftexversion:D } > {139} }
1432 { \int_compare_p:nNn {\tex_pdftexrevision:D } > {23} }
1433 \overline{1}\verb|1434| \verb|1434| \verb|1434| \verb|142| \verb|1434| \verb|142| \verb|1434| \verb|144| \verb|144| \verb|144| \verb|144| \verb|144| \verb|144| \verb|144| \verb|144| \verb|144| \verb|144| \verb|144| \verb|144| \verb|144| \verb|144| \verb|144| \verb|144| \verb|144| \verb|144| \verb|144| \verb|144| \verb|144| \verb|144| \verb|144| \verb|141435 \qquad \qquad \qquad1436 \tex_pdfdest:D
1437 name {#1}1438 \text{str\_case:} \nF \{#2\}1439 \left\{ \begin{array}{c} \end{array} \right\}1440 { xyz } { xyz }
1441 { fit } { fit }
1442 { fitb } { fitb }
1443 { fitbh } { fitbh }
1444 { fitbv } { fitbv }
1445 { fith } { fith }
1446 { fity } { fity }
1447 { fitr } { fitr }
1448 }
1449 <br> { xyz ~ zoom \fp_eval:n { #2 * 10 } }
1450 \scan_stop:
1451 \exp_args:Ne \pdf_object_if_exist:nT { \l_pdf_current_structure_destination_tl }
1452 \left\{ \begin{array}{c} 1452 & 1152 \\ 1 \end{array} \right\}1453 \text{text\_pdfdest:} D1454 struct~
1455 \int use: c
1456 { c\_pdf\_backend\_object\_ \text{ } \texttt{tl\_to\_str:n} ~ \lceil_c \lceil_c \rceil} current_structuredestination_destination_destination_destination_destination_destination_destination_destination_destination_destination_destination_destination_destination_des
1457 name \{ \text{\#} 1 \}1458 \strut \str_case:nnF {#2}
1459 \left\{1460 { xyz } { xyz }
1461 { fit } { fit }
1462 { fitb } { fitb }
1463 { fitbh } { fitbh }
1464 { fitbv } { fitbv }
1465 { fith } { fith }
1466 { fity } { fity }
1467 { fitr } { fitr }
1468 }
1469 <br> { xyz ~ zoom \fp_eval:n { #2 * 10 } }
1470 \scan_stop:
\begin{array}{ccc} & & & \text{1471} \\ & & & & \text{1472} \\ \end{array}1472
1473 \cs_set_protected:Npn \__pdf_backend_destination:nnnn #1#2#3#4
1474 \left\{ \begin{array}{ccc} 1 & 1 & 1 \end{array} \right\}1475 \text{text\_pdfdest:} D1476 name \{ \text{#1} \}1477 fitr ~
1478 width \dim_eval:n {#2} ~
1479 height \dim_eval:n {#3} ~
1480 depth \dim_eval:n {#4} \scan_stop:
1481 \exp_args:Ne \pdf_object_if_exist:nT { \l_pdf_current_structure_destination_tl }
1482 \left\{ \begin{array}{c} 1482 & 1482 \end{array} \right.1483 \tex_pdfdest:D
1484 struct
```

```
1485 \int use: c
1486 {c\_pdf\_background\_object\_ \vspace{-} \vspace{-} \vspace{-} \vspace{-} \bigcup \limits_{t=1}^{\infty} \text{def\_current\_structure\_data} \bigcup \limits_{t=1}^{\infty} \bigcup \limits_{t=1}^{\infty} \bigcup \limits_{t=1}^{\infty} \bigcup \limits_{t=1}^{\infty} \bigcup \limits_{t=1}^{\infty} \bigcup \limits_{t=1}^{\infty} \bigcup \limits_{t=1}^{\infty} \bigcup \limits_{t=1}^{\infty} \bigcup \limits_{t=1}^{\infty} \bigcup \limits_{t=1}^{\infty} \bigcup \limits_{t=1}^1487 name {#1}
1488 fitr ~
1489 width \dim_eval:n {#2} ~
1490 height \dim_eval:n {#3} ~
1491 depth \dim_eval:n {#4} \scan_stop:
1492 }
1493 }
1494 \cs_set_protected:Npn \__pdf_backend_link_begin_structure_goto:nnw #1#2
1495 \left\{ \begin{array}{ccc} 1 & 0 & 0 \\ 0 & 0 & 0 \\ 0 & 0 & 0 \\ 0 & 0 & 0 \\ 0 & 0 & 0 \\ 0 & 0 & 0 \\ 0 & 0 & 0 \\ 0 & 0 & 0 \\ 0 & 0 & 0 \\ 0 & 0 & 0 \\ 0 & 0 & 0 \\ 0 & 0 & 0 \\ 0 & 0 & 0 \\ 0 & 0 & 0 & 0 \\ 0 & 0 & 0 & 0 \\ 0 & 0 & 0 & 0 \\ 0 & 0 & 0 & 0 & 0 \\ 0 & 0 & 0 & 0 & 0 \\ 0 & 0 & 0 & 0 & 0 \\ 0 & 1496 \_pdf_backend_link_begin:nnnw {#1} { goto~struct~name~{#2}~name } {#2}
1497 }
1498 }
1499 ⟨/pdftex⟩
luatex is quite similar to pdftex. Mostly the test for the version is different
1500 ⟨∗luatex⟩
1501 \int_compare:nNnT {\directlua{tex.print(status.list()["development_id"])} } > {7468}
1502 \frac{1}{2}1503 \cs_set_protected:Npn \_pdf_backend_structure_destination:nn #1#2
1504 {
1505 \tex_pdfextension:D dest
1506 name {#1}
1507 \str case:nnF {#2}
 1508 \left\{ \begin{array}{c} \end{array} \right.1509 { xyz } { xyz }
 1510 { fit } { fit }
1511 { fitb } { fitb }
1512 { fitbh } { fitbh }
1513 { fitbv } { fitbv }
1514 { fith } { fith }
1515 { fity } { fity }
1516 { fitr } { fitr }
 1517 }
1518 <br> {xyz \sim zoom \tp_eval:n {\#2 * 10 } }1519 \scan_stop:
 1520 \exp_args:Ne \pdf_object_if_exist:nT { \l_pdf_current_structure_destination_tl }
 1521 \left\{ \begin{array}{ccc} 1521 & \mathbf{1} & \mathbf{1} &1522 \tex_pdfextension:D dest
1523 struct~
1524 \text{int} \text{use:}\n\text{.}1525 { c_pdf_backend_object_ \exp_args:Ne \tl_to_str:n {\l_pdf_current_structuredestination
1526 name {#1}
1527 \str case:nnF {#2}
 15281529 { xyz } { xyz }
1530 { fit } { fit }
1531 { fitb } { fitb }
1532 { fitbh } { fitbh }
1533 { fitbv } { fitbv }
1534 { fith } { fith }
1535 { fitv } { fitv }
1536 \{ \text{fitr} \} \{ \text{fitr} \}1537 }
```

```
1538 \{ xyz ~ ~ zoom \ \fpc = 1: n \{ #2 * 10 \} \}\begin{cases} 1539 \\ 1540 \end{cases} \scan_stop:
1540 }
1541 }
1542 \cs_set_protected:Npn \__pdf_backend_destination:nnnn #1#2#3#4
1543 \bigg\{1544 \tex_pdfextension:D dest
1545 name {#1}
1546 fitr ~
1547 width \dim_eval:n {#2} ~
1548 height \dim_eval:n {#3} ~
1549 depth \dim_eval:n {#4} \scan_stop:
1550 \exp_args:Ne \pdf_object_if_exist:nT { \l_pdf_current_structure_destination_tl }
1551 \qquad \qquad \qquad \qquad \qquad \qquad \qquad \qquad \qquad \qquad \qquad \qquad \qquad \qquad \qquad \qquad \qquad \qquad \qquad \qquad \qquad \qquad \qquad \qquad \qquad \qquad \qquad \qquad \qquad \qquad \qquad \qquad \qquad \qquad \qquad \qquad 1552 \tex_pdfextension:D dest
1553 struct~
1554 \int_use: c
1555 { c_pdf_backend_object_ \exp_args:Ne \tl_to_str:n {\l_pdf_current_structure_
1556 name \{ \text{\#} 1 \}1557 fitr \sim1558 width \dim_eval:n {#2} ~
1559 height \dim_eval:n {#3} ~
1560 depth \dim_eval:n {#4} \scan_stop:
1561 }
1562 }
1563 \cs_set_protected:Npn \__pdf_backend_link_begin_structure_goto:nnw #1#2
1564 {
1565 \__pdf_backend_link_begin:nnnw {#1} { goto~struct~name~{#2}~name } {#2}
1566 }
1567 }
1568 ⟨/luatex⟩
```
## <span id="page-33-16"></span><span id="page-33-10"></span><span id="page-33-8"></span><span id="page-33-7"></span><span id="page-33-6"></span><span id="page-33-2"></span>**1.10 Settings for regression tests**

When doing pdf based regression tests some meta data in the pdf should have fixed values to get identical pdf's. We define here the backend dependant part. The main command is then in l3pdfmeta

```
1569 ⟨∗drivers⟩
1570 \cs_new_protected:Npn \__pdf_backend_set_regression_data:
1571 {
1572 \text{sys\_gset\_rand\_seed:n}1573 \pdfmanagement_add:nnn{Info}{Creator}{(TeX)}
1574 ⟨/drivers⟩
1575 ⟨∗dvips⟩
1576 \__kernel_backend_literal:e{!~<</DocumentUUID~(DocumentUUID)>>~setpagedevice}
1577 \__kernel_backend_literal:e{!~<</InstanceUUID~(InstanceUUID)>>~setpagedevice}
1578 ⟨/dvips⟩
1579 ⟨∗dvipdfmx⟩
1580 \pdfmanagement_add:nnn{Info}{Producer}{(dvipdfmx)}
1581 \cdots \ernel_backend_literal:e
1582 {pdf:trailerid [~
1583 <00112233445566778899aabbccddeeff>~
1584 <00112233445566778899aabbccddeeff>~
```

```
1585 ]}
1586 ⟨/dvipdfmx⟩
1587 ⟨∗xdvipdfmx⟩
1588 \pdfmanagement_add:nnn{Info}{Producer}{(xetex)}
1589 \ kernel_backend_literal:e
1590 {pdf:trailerid [~
1591 <00112233445566778899aabbccddeeff>
1592 <00112233445566778899aabbccddeeff>~
1593 ]}
1594 ⟨/xdvipdfmx⟩
1595 ⟨∗pdftex⟩
1596 \pdfmanagement_add:nnn{Info}{Producer}{(pdfTeX)}
1597 \tex_pdfsuppressptexinfo:D 7 \scan_stop:
1598 \pdftrailerid{2350CAD05F8A7AF0AA4058486855344F}
1599 ⟨/pdftex⟩
1600 ⟨∗luatex⟩
1601 \pdfmanagement_add:nnn{Info}{Producer}{(LuaTeX)}
1602 \tex_pdfvariable:D suppressoptionalinfo 7\relax
1603 \tex_pdfvariable:D trailerid
1604 {[~
1605 <2350CAD05F8A7AF0AA4058486855344F>~
1606 <2350CAD05F8A7AF0AA4058486855344F>~
1607 ]}
1608 ⟨/luatex⟩
1609 ⟨∗drivers⟩
1610 \pdfmanagement_add:nnn{Info}{CreationDate}{(D:20010101205959-00'00')}
1611 \pdfmanagement_add:nnn{Info}{ModDate}{(D:20010101205959-00'00')}
1612 }
1613 ⟨/drivers⟩
```
#### <span id="page-34-9"></span><span id="page-34-7"></span><span id="page-34-5"></span><span id="page-34-4"></span><span id="page-34-3"></span>**1.11 lua code for lualatex**

```
1614 ⟨∗lua⟩
1615 ltx= ltx or {}
1616 ltx.__pdf = ltx.__pdf or {}
1617 ltx.__pdf.Page = ltx.__pdf.Page or {}
1618 ltx.__pdf.Page.dflt = ltx.__pdf.Page.dflt or {}
1619 ltx.__pdf.Page.Resources = ltx.__pdf.Resources or {}
1620 ltx.__pdf.Page.Resources.Properties = ltx.__pdf.Page.Resources.Properties or {}
1621 ltx.__pdf.Page.Resources.List={"ExtGState","ColorSpace","Pattern","Shading"}
1622 ltx.__pdf.object = ltx.__pdf.object or {}
1623
1624 ltx.pdf= ltx.pdf or \{\} -- for "public" functions
1625
1626 local \_pdf = \text{ltx}. \_pdf1627 local pdf = pdf
1628
1629 local function __pdf_backend_Page_gput (name,value)
1630 __pdf.Page.dflt[name]=value
1631 end
1632
1633 local function __pdf_backend_Page_gremove (name)
1634 __pdf.Page.dflt[name]=nil
1635 end
```

```
1636
1637 local function __pdf_backend_Page_gclear ()
1638 __pdf.Page.dflt={}
1639 end
1640
1641 local function __pdf_backend_ThisPage_gput (page,name,value)
1642 __pdf.Page[page] = __pdf.Page[page] or {}
1643 __pdf.Page[page][name]=value
1644 end
1645
1646 local function __pdf_backend_ThisPage_gpush (page)
1647 local token=""
1648 local t = {}
1649 local tkeys= {}
1650 for name,value in pairs(__pdf.Page.dflt) do
1651 t[name]=value
1652 end
1653 if __pdf.Page[page] then
1654 for name,value in pairs(__pdf.Page[page]) do
1655 t[name] = value
1656 end
1657 end
1658 -- sort the table to get reliable test files.
1659 for name,value in pairs(t) do
1660 table.insert(tkeys,name)
1661 end
1662 table.sort(tkeys)
1663 for _,name in ipairs(tkeys) do
1664 token = token .. "/"..name.." "..t[name]
1665 end
1666 return token
1667 end
1668
1669 function ltx.__pdf.backend_ThisPage_gput (page,name,value) -- tex.count["g_shipout_readonly_
1670 __pdf_backend_ThisPage_gput (page,name,value)
1671 end
1672
1673 function ltx.__pdf.backend_ThisPage_gpush (page)
1674 pdf.setpageattributes(__pdf_backend_ThisPage_gpush (page))
1675 end
1676
1677 function ltx.__pdf.backend_Page_gput (name,value)
1678 __pdf_backend_Page_gput (name,value)
1679 end
1680
1681 function ltx.__pdf.backend_Page_gremove (name)
1682 __pdf_backend_Page_gremove (name)
1683 end
1684
1685 function ltx.__pdf.backend_Page_gclear ()
1686 __pdf_backend_Page_gclear ()
1687 end
1688
1689
```

```
1690 local Properties = ltx.__pdf.Page.Resources.Properties
1691 local ResourceList= ltx.__pdf.Page.Resources.List
1692 local function __pdf_backend_PageResources_gpush (page)
1693 local token=""
1694 if Properties[page] then
1695 -- we sort the table, so that the pdf test works
1696 local t = {}
1697 for name,value in pairs (Properties[page]) do
1698 table.insert (t,name)
1699 end
1700 table.sort (t)1701 for _,name in ipairs(t) do
1702 token = token .. "/"..name.." ".. Properties[page][name]
1703 end
1704 token = "/Properties <<"..token..">>"
1705 end
1706 for i,name in ipairs(ResourceList) do
1707 if ltx.__pdf.Page.Resources[name] then
1708 token = token .. "/"..name.." "..ltx.pdf.object_ref("__pdf/Page/Resources/"..name)
1709 end
1710 end
1711 return token
1712 end
1713
1714 -- the function is public, as I probably need it in tagpdf too ...
1715 function ltx.pdf.Page_Resources_Properties_gput (page,name,value) -- tex.count["g_shipout_re
1716 Properties[page] = Properties[page] or {}
1717 Properties[page][name]=value
1718 pdf.setpageresources(__pdf_backend_PageResources_gpush (page))
1719 end
1720
1721 function ltx.pdf.Page_Resources_gpush(page)
1722 pdf.setpageresources(__pdf_backend_PageResources_gpush (page))
1723 end
1724
1725 function ltx.pdf.object_ref (objname)
1726 if ltx.__pdf.object[objname] then
1727 local ref= ltx.__pdf.object[objname]
1728 return ref
1729 else
1730 return "false"
1721 end
1732 end
1733 ⟨/lua⟩
```
# **Index**

The italic numbers denote the pages where the corresponding entry is described, numbers underlined point to the definition, all others indicate the places where it is used.

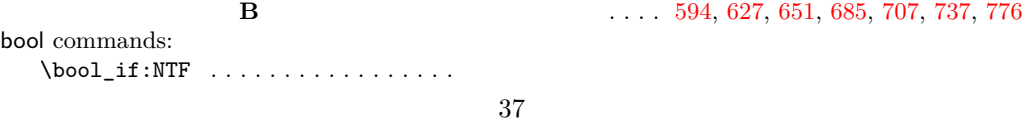

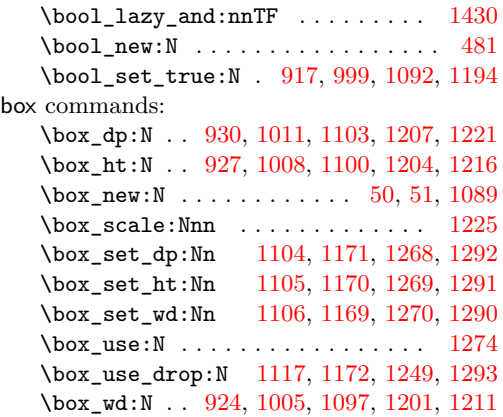

# **C**

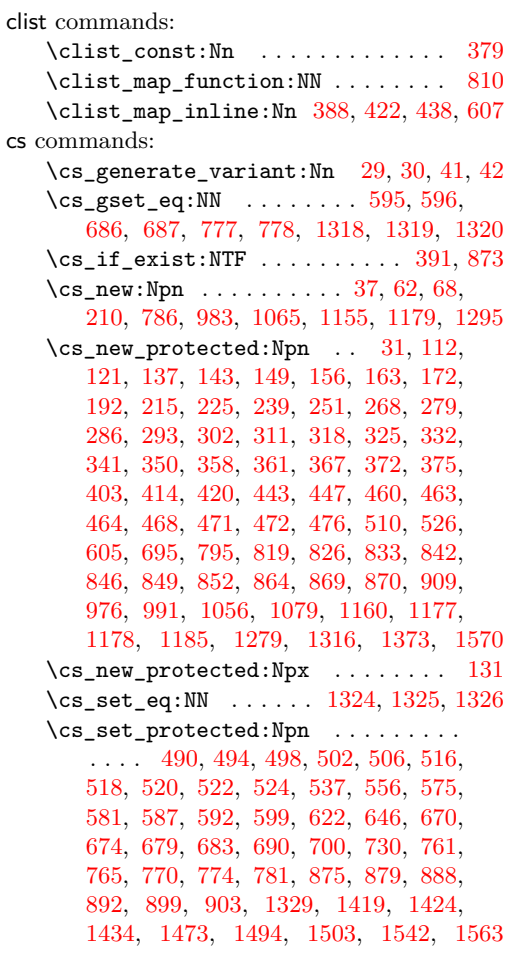

#### **D**

dim commands:  $\dim_{eval:n}$  . . . . . . . . . . . . [1422,](#page-30-3) [1478,](#page-31-2) [1479,](#page-31-3) [1480,](#page-31-4) [1489,](#page-32-2) [1490,](#page-32-3) [1491,](#page-32-4) [1547,](#page-33-3) [1548,](#page-33-4) [1549,](#page-33-5) [1558,](#page-33-6) [1559,](#page-33-7) [1560](#page-33-8)

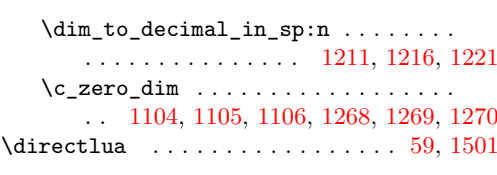

## **E**

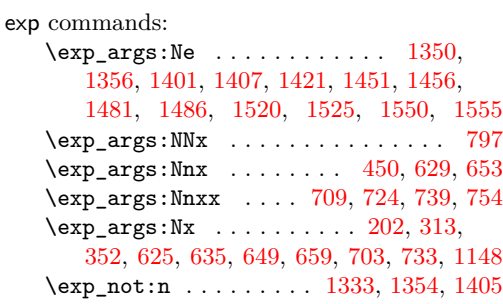

#### **F**

fp commands:

\fp\_eval:n . . . . . . . . . . . . . . . . . . . . . [1347,](#page-29-4) [1368,](#page-29-5) [1449,](#page-31-8) [1469,](#page-31-9) [1518,](#page-32-9) [1538](#page-33-11)

#### **H**

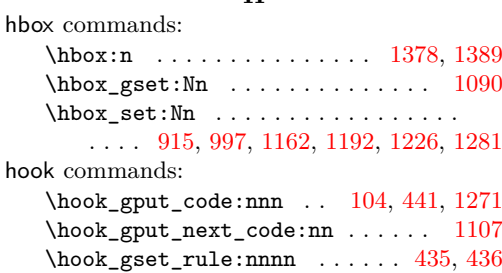

#### **I**

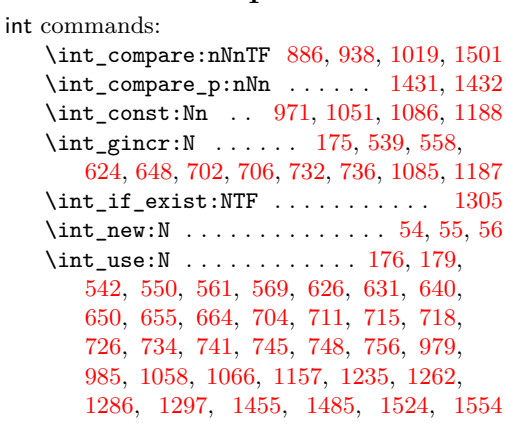

#### **K**

kernel internal commands:  $\setminus$ \_kernel\_backend\_literal:n .... . . . . . [45,](#page-1-12) [540,](#page-12-13) [544,](#page-12-14) [559,](#page-12-15) [563,](#page-12-16) [577,](#page-13-12) [589,](#page-13-13) [601,](#page-13-14) [611,](#page-13-15) [1576,](#page-33-13) [1577,](#page-33-14) [1581,](#page-33-15) [1589](#page-34-0) \\_\_kernel\_backend\_literal\_page:n . . . . . . . . . . . . . . . . . . [625,](#page-14-7) [649,](#page-14-9) [672,](#page-14-18) [681,](#page-15-21) [692,](#page-15-22) [703,](#page-15-12) [733,](#page-16-12) [763,](#page-16-19) [772,](#page-16-20) [783](#page-16-21) \\_\_kernel\_backend\_postscript:n . . . . . . . . . . . . . [1228,](#page-25-13) [1250,](#page-26-10) [1256,](#page-26-11) [1283](#page-26-12) \\_\_kernel\_kern:n [1377,](#page-29-7) [1385,](#page-30-9) [1388,](#page-30-10) [1417](#page-30-11) \\_\_kernel\_pdf\_name\_from\_unicode\_ e:n . . . . . . . . . . . . . . . . . . . [62,](#page-2-0) [68](#page-2-1) \\_\_kernel\_pdfdict\_name:n [194,](#page-5-5) [195,](#page-5-6) [197,](#page-5-7) [425,](#page-9-6) [451,](#page-10-13) [609,](#page-13-16) [789,](#page-17-5) [800,](#page-17-6) [805,](#page-17-7) [918,](#page-20-6) [939,](#page-20-7) [950,](#page-20-8) [955,](#page-20-9) [960,](#page-20-10) [965,](#page-20-11) [1000,](#page-21-12) [1020,](#page-21-13) [1030,](#page-22-5) [1035,](#page-22-6) [1040,](#page-22-7) [1045,](#page-22-8) [1195](#page-25-14) \g\_\_kernel\_pdfmanagement\_end\_ run\_code\_tl . . . . . . . . . . [77,](#page-2-2) [84,](#page-2-3) [91](#page-2-4) \g\_\_kernel\_pdfmanagement\_ thispage\_shipout\_code\_tl [100,](#page-3-6) [106](#page-3-7)

**L**

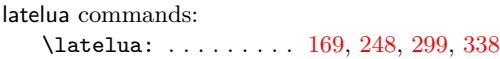

**M**

mode commands: \mode\_leave\_vertical: ... [1109,](#page-23-14) [1273](#page-26-13)

#### **P**

pdf commands: \pdf\_activate\_structure\_destination: . . . . . . . . . . . . . . . . . . . . [1315,](#page-28-9) [1316](#page-28-3) \l\_pdf\_current\_structure\_ destination\_tl  $\ldots \ldots \ldots$   $\frac{1312}{2}$ , [1350,](#page-29-1) [1356,](#page-29-2) [1401,](#page-30-4) [1407,](#page-30-5) [1451,](#page-31-5) [1456,](#page-31-6) [1481,](#page-31-7) [1486,](#page-32-6) [1520,](#page-32-7) [1525,](#page-32-8) [1550,](#page-33-9) [1555](#page-33-10) \pdf\_object\_if\_exist:nTF . . . . . . . . . [1350,](#page-29-1) [1401,](#page-30-4) [1451,](#page-31-5) [1481,](#page-31-7) [1520,](#page-32-7) [1550](#page-33-9) \pdf\_object\_new:nn . . . . . . . . [390,](#page-9-7) [440](#page-10-14) \pdf\_object\_ref:n . . [791,](#page-17-8) [952,](#page-20-12) [957,](#page-20-13) [962,](#page-20-14) [967,](#page-21-14) [1032,](#page-22-9) [1037,](#page-22-10) [1042,](#page-22-11) [1047,](#page-22-12) [1123,](#page-23-15) [1130,](#page-24-12) [1137,](#page-24-13) [1145,](#page-24-14) [1356,](#page-29-2) [1407](#page-30-5) \pdf\_object\_ref\_last: . [822,](#page-17-9) [829,](#page-18-6) [836](#page-18-7) \pdf\_object\_unnamed\_write:nn ... . . . . . . . [583,](#page-13-17) [676,](#page-14-19) [767,](#page-16-22) [821,](#page-17-10) [828,](#page-18-8) [835](#page-18-9) \pdf\_object\_write ............ [453](#page-10-15) \pdf\_object\_write:nn ..... [427,](#page-9-8) [441](#page-10-10) pdf internal commands:  $\setminus$ \_pdf\_backend:n . . . . . . . . . [139,](#page-3-8) [445,](#page-10-16) [454,](#page-10-17) [836,](#page-18-7) [901,](#page-19-11) [905,](#page-19-12) [1110,](#page-23-16) [1118,](#page-23-17) [1119,](#page-23-18) [1126,](#page-23-19) [1133,](#page-24-15) [1140,](#page-24-16) [1149,](#page-24-17) [1164,](#page-24-18) [1331,](#page-28-11) [1352,](#page-29-8) [1380,](#page-29-9) [1381,](#page-29-10) [1391,](#page-30-12) [1403](#page-30-13) \\_\_pdf\_backend\_bdc:nn . . . . . . *[12](#page-11-9)*, [478,](#page-11-10) [490,](#page-11-3) [516,](#page-11-8) [592,](#page-13-8) [595,](#page-13-2) [596,](#page-13-3) [597,](#page-13-18) [683,](#page-15-6) [686,](#page-15-2) [687,](#page-15-3) [688,](#page-15-23) [774,](#page-16-8) [777,](#page-16-2) [778,](#page-16-3) [779](#page-16-23) \ pdf backend bdc contobj:nn . . . . . . . . . . [581,](#page-13-6) [595,](#page-13-2) [674,](#page-14-4) [686,](#page-15-2) [765,](#page-16-6) [777](#page-16-2)

\\_\_pdf\_backend\_bdc\_contstream:nn . . . . . . . [587,](#page-13-7) [596,](#page-13-3) [679,](#page-15-5) [687,](#page-15-3) [770,](#page-16-7) [778](#page-16-3) \\_\_pdf\_backend\_bdcobject:n . . . . . . . . . . . . . . . . . . . . . . . . *[12](#page-11-9)*, [478,](#page-11-10) [498,](#page-11-5) [520,](#page-12-2) [556,](#page-12-6) [584,](#page-13-19) [646,](#page-14-2) [677,](#page-14-20) [730,](#page-15-9) [768](#page-16-24) \\_\_pdf\_backend\_bdcobject:nn . . . . . . . . . *[12](#page-11-9)*, [478,](#page-11-10) [494,](#page-11-4) [518,](#page-12-1) [537,](#page-12-5) [622,](#page-13-10) [700](#page-15-8) \\_\_pdf\_backend\_bmc:n . . . . . . . . . . . . . . . *[12](#page-11-9)*, [478,](#page-11-10) [506,](#page-11-7) [524,](#page-12-4) [575,](#page-13-5) [670,](#page-14-3) [761](#page-16-5) \\_\_pdf\_backend\_catalog\_gput:nn . . *[18](#page-17-11)* \\_\_pdf\_backend\_destination:nn . . . . . . . . . . . . . . . . . . . . . . . [1318,](#page-28-0) [1324](#page-28-4) \\_\_pdf\_backend\_destination:nnnn . . . . . . . . . . . . [1319,](#page-28-1) [1325,](#page-28-5) [1473,](#page-31-1) [1542](#page-33-1) \\_\_pdf\_backend\_emc: ........... . . . . . *[12](#page-11-9)*, [478,](#page-11-10) [502,](#page-11-6) [522,](#page-12-3) [599,](#page-13-9) [690,](#page-15-7) [781](#page-16-9) \\_\_pdf\_backend\_link\_begin:n . . [1426](#page-30-14) \\_\_pdf\_backend\_link\_begin:nnnw . . . . . . . . . . . . . . . . . . . . . . [1496,](#page-32-12) [1565](#page-33-16) \\_\_pdf\_backend\_link\_begin\_ goto:nnw . . . . . . . . . . . . [1320,](#page-28-2) [1326](#page-28-6) \\_\_pdf\_backend\_link\_begin\_ structure\_goto:nnw . . . . . . . . . . . . . . . . [1320,](#page-28-2) [1326,](#page-28-6) [1424,](#page-30-2) [1494,](#page-32-0) [1563](#page-33-2) \\_\_pdf\_backend\_link\_off: . . . . . . . . . . . . . . . . . . . . . [869,](#page-19-1) [875,](#page-19-4) [888,](#page-19-6) [899](#page-19-8) \\_\_pdf\_backend\_link\_on: ........ . . . . . . . . . . . . . . [870,](#page-19-2) [879,](#page-19-5) [892,](#page-19-7) [903](#page-19-9) \\_\_pdf\_backend\_luastring:n ..... [125,](#page-3-9) [210,](#page-5-0) [219,](#page-5-8) [231,](#page-5-9) [232,](#page-5-10) [243,](#page-6-6) [258,](#page-6-7) [259](#page-6-8) \g\_\_pdf\_backend\_name\_int . . . . . . .  $\ldots \ldots \ldots \quad \underline{53}, 539, 542, 550,$  $\ldots \ldots \ldots \quad \underline{53}, 539, 542, 550,$  $\ldots \ldots \ldots \quad \underline{53}, 539, 542, 550,$  $\ldots \ldots \ldots \quad \underline{53}, 539, 542, 550,$  $\ldots \ldots \ldots \quad \underline{53}, 539, 542, 550,$  $\ldots \ldots \ldots \quad \underline{53}, 539, 542, 550,$ [558,](#page-12-8) [561,](#page-12-11) [569,](#page-12-12) [624,](#page-13-11) [626,](#page-14-12) [631,](#page-14-13) [640,](#page-14-14) [648,](#page-14-11) [650,](#page-14-15) [655,](#page-14-16) [664,](#page-14-17) [702,](#page-15-13) [704,](#page-15-16) [732,](#page-15-15) [734](#page-16-14) \\_\_pdf\_backend\_Names\_gpush:nn . . . . . . . . . . . . . . [819,](#page-17-2) [826,](#page-17-3) [833,](#page-18-0) [842,](#page-18-1) [846](#page-18-2) \\_\_pdf\_backend\_NamesEmbeddedFiles\_ add:nn . . . . . . . . [848,](#page-18-10) [849,](#page-18-3) [852,](#page-18-4) [864](#page-18-5) \g\_\_pdf\_backend\_object\_int ..... . . . . . . . [1085,](#page-23-13) [1088,](#page-23-20) [1187,](#page-25-12) [1190,](#page-25-15) [1235](#page-26-8) \\_\_pdf\_backend\_object\_last: . . . .  $\ldots$  . . . . . [500,](#page-11-11) [570,](#page-12-17) [656,](#page-14-21) [665,](#page-14-22) [742,](#page-16-25) [757](#page-16-26) \\_\_pdf\_backend\_object\_ref:n [397,](#page-9-9) [456,](#page-10-18) [496,](#page-11-12) [551,](#page-12-18) [614,](#page-13-20) [632,](#page-14-23) [641,](#page-14-24) [712,](#page-15-24) [727](#page-15-25) \\_\_pdf\_backend\_Page\_gput:nn . . . . . . . . . *[5](#page-4-8)*, [146,](#page-4-9) [156,](#page-4-1) [225,](#page-5-3) [286,](#page-6-4) [325,](#page-7-4) [361](#page-8-3) \\_\_pdf\_backend\_Page\_gremove:n . . . . . . . . *[5](#page-4-8)*, [146,](#page-4-9) [163,](#page-4-2) [239,](#page-6-0) [293,](#page-7-0) [332,](#page-7-5) [367](#page-8-4)  $\gtrsim$  pdf backend page int ...... [53](#page-1-13) \\_\_pdf\_backend\_Page\_primitive:n . . . . . . . . . . . . . . *[5](#page-4-8)*, [146,](#page-4-9) [149,](#page-4-0) [202,](#page-5-4) [215,](#page-5-2) [279,](#page-6-3) [304,](#page-7-10) [313,](#page-7-7) [318,](#page-7-3) [343,](#page-7-11) [352,](#page-8-7) [358](#page-8-2) \\_\_pdf\_backend\_PageResources:n . . . . . . . . . . . . . . . . . . . . [443,](#page-10-1) [463,](#page-10-4) [471](#page-10-7)

```
\c__pdf_backend_PageResources_-
   clist . . 378, 388, 422, 438, 607, 811
\__pdf_backend_PageResources_-
   gpush:n . . . . . . . . . . . . . . . . . .
    . . . . . 12, 478, 510, 526, 605, 695, 795
\__pdf_backend_PageResources_-
   gpush_aux:n . . . . . . . . . . . 786, 812
\__pdf_backend_PageResources_-
   gput:nnn 387, 403, 414, 447, 464, 472
\__pdf_backend_PageResources_-
   obj_gpush: . 387, 420, 460, 468, 476
\__pdf_backend_Pages_primitive:n
   \ldots111,112,121,131,137,143
\__pdf_backend_pdfmark:n . . . . . . .
   \ldots492,496,500,504,508,854
\__pdf_backend_ref_label:nn ....
   . . . . . . . . . . . . 31, 41, 176, 715, 745
\_pdf_backend_ref_value:nn ....
   . . . . . . . . . . . . 37, 42, 179, 718, 748
\g__pdf_backend_resourceid_int ..
   . . . . . 53, 175, 176, 179, 706, 711,
   715, 718, 726, 736, 741, 745, 748, 756
\__pdf_backend_set_regression_-
   1570
\__pdf_backend_structure_-
   destination:nn . . . . . . . . . . . .
   . . 1318, 1324, 1328, 1329, 1434, 1503
\__pdf_backend_structure_-
   destination:nnnn 1319, 1325, 1419
\__pdf_backend_structure_-
   1373,1421
\__pdf_backend_ThisPage_gpush:n .
   . . . . . 5, 146, 192, 268, 311, 350, 375
\__pdf_backend_ThisPage_gput:nn .
   . . . . . 5, 146, 172, 251, 302, 341, 372
\g__pdf_backend_thispage_-
   shipout_tl . . . . . . . . . . . . . . . . 5
\l__pdf_backend_tmpa_box . . . . . . .
   \ldots . \frac{47}{7}915,924,927,930,970,
   997, 1005, 1008, 1011, 1050, 1162,
   1169, 1170, 1171, 1172, 1192, 1201,
   1204, 1207, 1211, 1216, 1221, 1225,
   1249, 1281, 1290, 1291, 1292, 1293
\l__pdf_backend_tmpb_box . . . . . . .
    . . . . 51, 1226, 1268, 1269, 1270, 1274
\l__pdf_backend_xform_bool . 481,
   627, 651, 707, 737, 917, 999, 1092, 1194
\__pdf_backend_xform_if_exist:n .
   . . . . . . . . . . . . . . . . . . . . 1303, 1309
\_pdf_backend_xform_new:nnnn . . .
   . . . . . 908, 909, 991, 1079, 1177, 1185
\L_{pdf}\908,
   983, 1065, 1112, 1155, 1166, 1179, 1295
```
\l\_\_pdf\_backend\_xform\_tmpdp\_tl . . . . . . . . . . . . . [1183,](#page-25-16) [1219,](#page-25-17) [1233,](#page-26-14) [1240](#page-26-15) \l\_\_pdf\_backend\_xform\_tmpht\_tl .. . . . . . . . . . . . . . . . [1184,](#page-25-18) [1214,](#page-25-19) [1238](#page-26-16) \l\_\_pdf\_backend\_xform\_tmpwd\_tl . . . . . . . . . . . . . . . . . [1182,](#page-25-20) [1209,](#page-25-21) [1239](#page-26-17) \\_\_pdf\_backend\_xform\_use:n . . . . . . . . . [908,](#page-19-13) [976,](#page-21-5) [1056,](#page-22-1) [1160,](#page-24-6) [1178,](#page-24-8) [1279](#page-26-5) \g\_\_pdf\_tmpa\_prop . . . [47,](#page-1-14) [194,](#page-5-5) [199,](#page-5-11) [204](#page-5-12) \l\_\_pdf\_tmpa\_tl . . . . . . . . . . . . . .  $\ldots$  .  $\frac{47}{7}$ , [177,](#page-4-10) [181,](#page-4-11) [183,](#page-4-12) [186,](#page-5-13) [716,](#page-15-26) [720,](#page-15-27) [722,](#page-15-28) [725,](#page-15-29) [746,](#page-16-27) [750,](#page-16-28) [752,](#page-16-29) [755,](#page-16-30) [758](#page-16-31) pdfdict commands: \pdfdict\_gput:nnn . . . . . . . . . . . . . . [158,](#page-4-13) [186,](#page-5-13) [288,](#page-6-9) [327,](#page-7-12) [363,](#page-8-9) [405,](#page-9-11) [416,](#page-9-12) [466,](#page-10-19) [474,](#page-11-16) [629,](#page-14-5) [653,](#page-14-6) [709,](#page-15-10) [724,](#page-15-11) [739,](#page-16-10) [754](#page-16-11) \pdfdict\_gremove:nn [165,](#page-4-14) [295,](#page-7-13) [334,](#page-7-14) [369](#page-8-10) \pdfdict\_if\_exist:nTF . [181,](#page-4-11) [720,](#page-15-27) [750](#page-16-28) \pdfdict\_item:nn ...... [204,](#page-5-12) [791,](#page-17-8) [806](#page-17-14) \pdfdict\_new:n ....... [183,](#page-4-12) [722,](#page-15-28) [752](#page-16-29) \pdfdict\_show:n . . . . . . . . . . . . [758](#page-16-31) \pdfdict\_use:n [314,](#page-7-15) [353,](#page-8-11) [429,](#page-10-20) [945,](#page-20-15) [1026](#page-22-14)  $\dagger$  . . . . . . . . . . . . . . . . [890,](#page-19-14) [894](#page-19-15) pdfmanagement commands: \pdfmanagement\_add:nnn . . . . [1573,](#page-33-17) [1580,](#page-33-18) [1588,](#page-34-1) [1596,](#page-34-2) [1601,](#page-34-3) [1610,](#page-34-4) [1611](#page-34-5) pdfmanagement internal commands: \g\_\_pdfmanagement\_active\_bool . . . . . . . . . . . . . . . . . . . . . [594,](#page-13-0) [685,](#page-15-0) [776](#page-16-1) \pdfnames . . . . . . . . . . . . . . . . . . . . . . *[18](#page-17-11)* \pdfpageref . . . . . . . . . . . . . . . . . . . . . . *[2](#page-1-15)* \pdfrunninglinkoff ........... [873,](#page-19-0) [877](#page-19-16) \pdfrunninglinkon . . . . . . . . . . . . . [881](#page-19-17)  $\qquad$ pdfxform commands: \pdfxform\_dp:n . . . . . [1115,](#page-23-22) [1171,](#page-24-0) [1292](#page-27-0) \pdfxform\_ht:n ..... [1114,](#page-23-23) [1170,](#page-24-1) [1291](#page-27-1) \pdfxform\_if\_exist:n . . . . . . . [1309](#page-27-9) \pdfxform\_wd:n ..... [1113,](#page-23-24) [1169,](#page-24-2) [1290](#page-27-2) prg commands: \prg\_new\_conditional:Npnn .... [1303](#page-27-8) \prg\_new\_eq\_conditional:NNn . . [1309](#page-27-9) \prg\_return\_false: .......... [1307](#page-27-10) \prg\_return\_true: . . . . . . . . . . . [1306](#page-27-11) prop commands: \prop\_count:N . . . . . . . . . . [939,](#page-20-7) [1020](#page-21-13) \prop\_gclear:N . . . . . . [918,](#page-20-6) [1000,](#page-21-12) [1195](#page-25-14) \prop\_gput:Nnn . . . . . . . . . . . [199,](#page-5-11) [451](#page-10-13)  $\preccurlyeq$  \prop\_gset\_eq:NN . . . . . . . . . . . . . [194](#page-5-5) \prop\_if\_empty:NTF . . . . . . . . . . . . . . . . . . . . . . . [424,](#page-9-13) [609,](#page-13-16) [788,](#page-17-15) [949,](#page-20-16) [954,](#page-20-17) [959,](#page-20-18) [964,](#page-20-19) [1029,](#page-22-15) [1034,](#page-22-16) [1039,](#page-22-17) [1044](#page-22-18) \prop\_if\_exist:NTF . . . . . . . . [195,](#page-5-6) [799](#page-17-16) \prop\_map\_function:NN . . . . . [204,](#page-5-12) [804](#page-17-17)

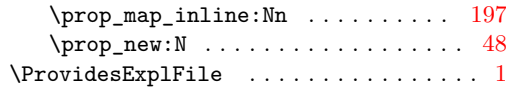

# **R**

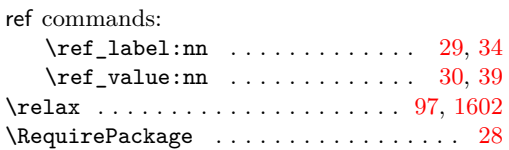

# **S**

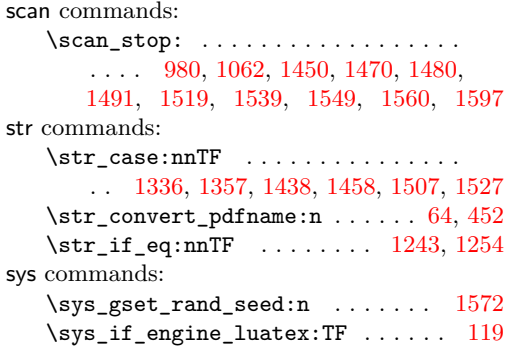

## **T**

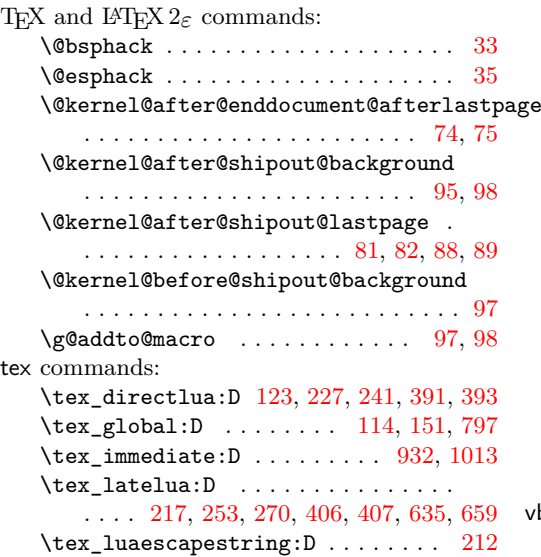

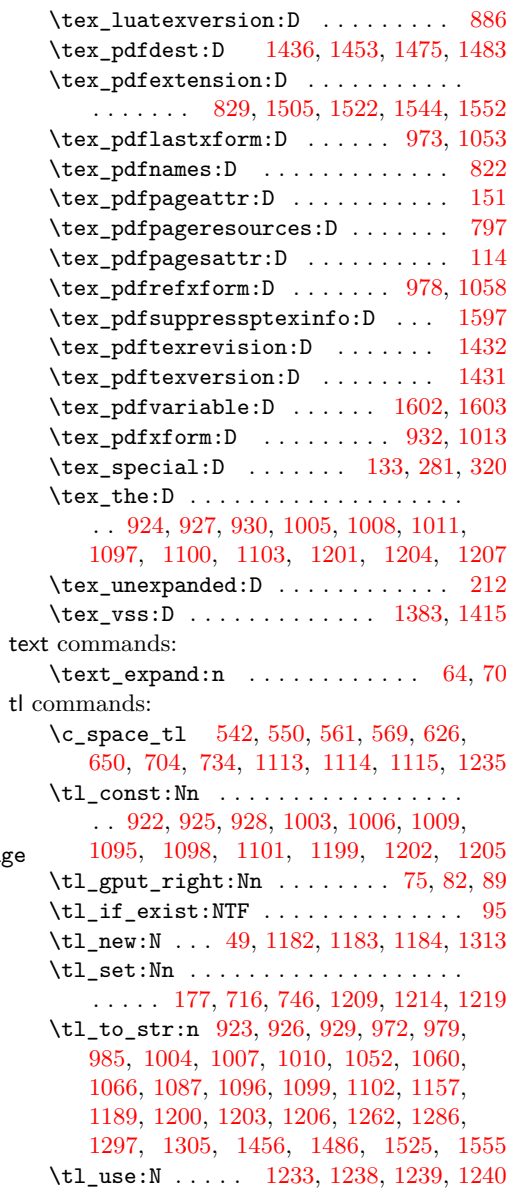

#### **V**

vbox commands: \vbox\_to\_zero:n . . . . . . . . [1375,](#page-29-13) [1386](#page-30-16)